# **CORE API Reference**

User Management and Accounting

**Version 2.6** June 30, 2009

# **Proprietary Information**

This document is our property. It may be used by recipient only for the purpose for which it was transmitted and shall be returned upon request or when no longer needed by recipient. It may not be copied or communicated without the prior written consent of us.

#### **COPYRIGHT NOTIFICATION**

Copyright © 2009. All rights reserved.

#### **DISCLAIMER AND LIMITATION OF LIABILITY**

We made efforts to ensure the accuracy and completeness of all information in this document. However, we make no warranties of any kind (whether express, implied or statutory) with respect to the information herein. We assume no liability to any party for loss or damage (whether direct or indirect) caused by any errors, omissions or statements of any kind contained in this document. Further, we assume no liability arising from the application or use of the product or service described herein and specifically disclaims any representation that the products or services described herein do not infringe upon any existing or future intellectual property rights. Nothing herein grants the reader any license to make, use, or sell equipment or products constructed in accordance with this document. Finally, all rights and privileges related to any intellectual property right described herein are vested in the patent, trademark, or service mark owner, and no other person may exercise such rights without express permission, authority, or license secured from the patent, trademark, or service mark owner.

We reserve the right to make changes to any information herein without further notice.

#### **NOTICE AND CAUTION concerning Patent or Trademark Rights**

The inclusion in this document, the associated on-line file, or the associated software of any information covered by any patent, trademark, or service mark rights shall not constitute nor imply a grant of, or authority to exercise, any right or privilege protected by such patent, trademark, or service mark. All such rights and privileges are vested in the patent, trademark, or service mark owner, and no other person may exercise such rights without express permission, authority, or license secured from the patent, trademark, or service mark owner.

This publication was created using OpenOffice.org by Sun Microsystems Inc.

**CORE API Reference** Version 2.6

June 30, 2009

# **TABLE OF CONTENTS**

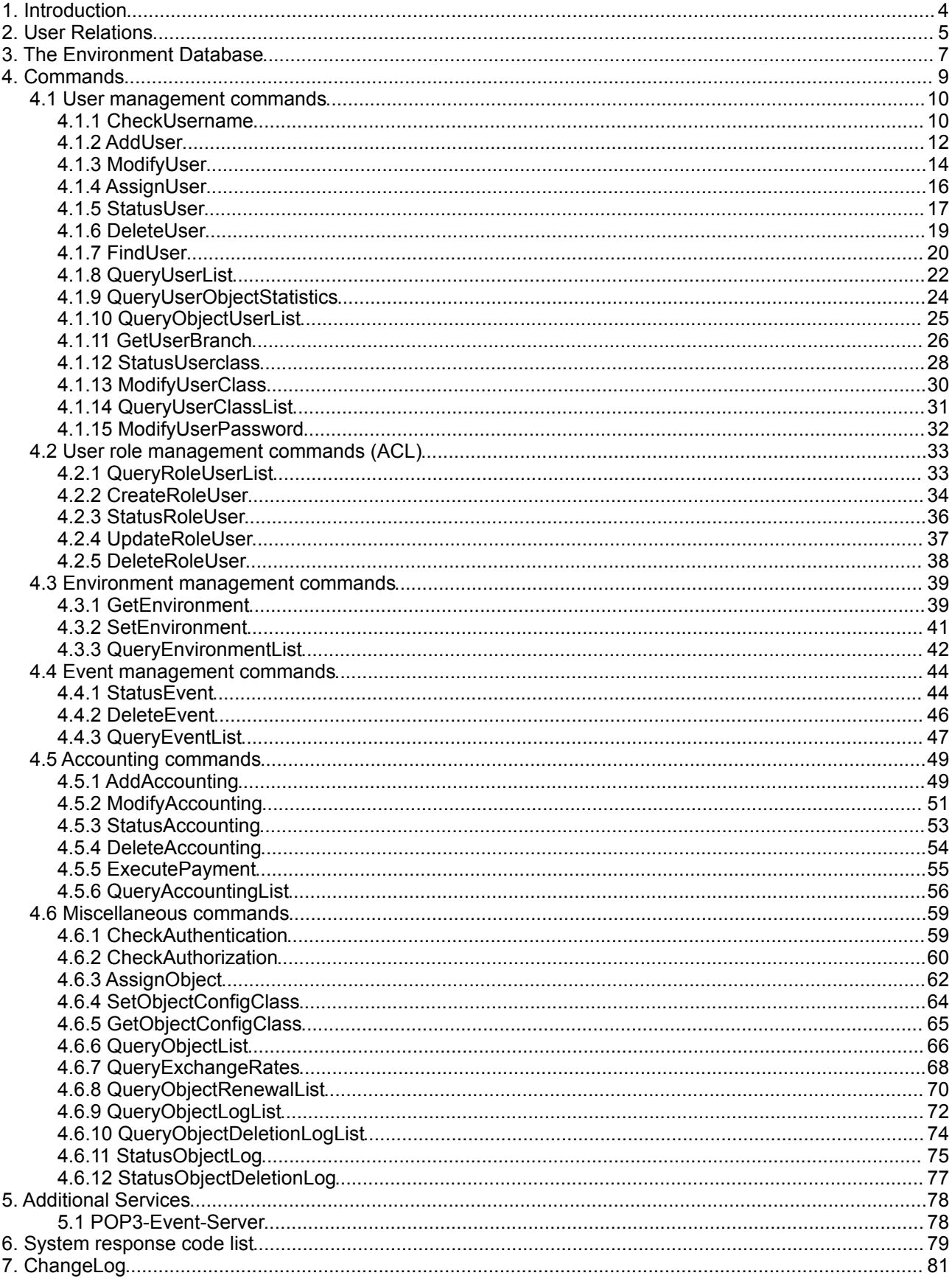

# **1. Introduction**

This reference manual describes the API services available to all users, it is however not an programming tutorial itself.

The manual arranges the commands into the following order:

- User management commands,
- Environment management commands,
- Event management commands,
- Accounting commands and
- Miscellaneous commands.

The API itself is not object orientated, but object related and can be encapsulated into any OO language without much hassle.

If there are any errors or missing topics, please don't hesitate to contact us!

# **2. User Relations**

The relations define the operational parameters of a user and can only be modified by its superordinate users. The most important use of relations is to defined the prices and limits.

For example the system supports the following relations for domains:

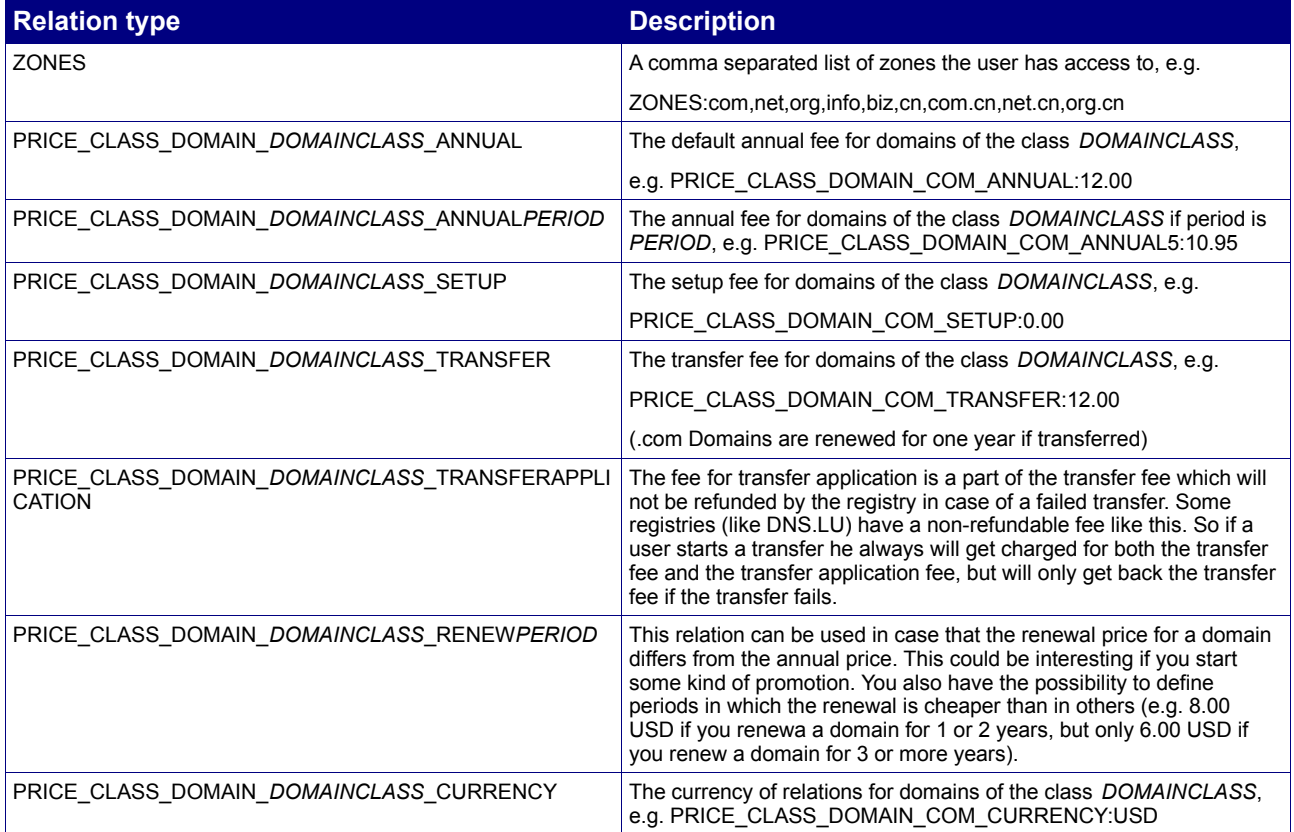

The possible domain classes are defined below. If there is no currency for a domain class, then the system uses the users account currency instead.

#### **Prices are calculated according to the daily exchange rate of the ECB (European Central Bank, www.ecb.int), if the domain class currency and user account currency are different!**

The relation parameters for AddUser and ModifyUser are build using the following syntax: relation*N* = *RELATIONTYPE*:*RELATIONVALUE*

#### e. g.:

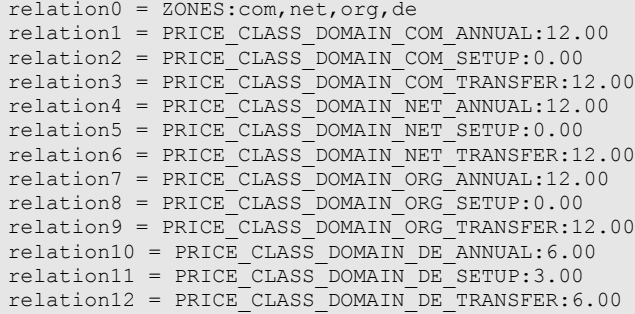

Implementations should manage relation tables as text files and pass them as an array of lines to the libraries. The text files should look like that (e. g.):

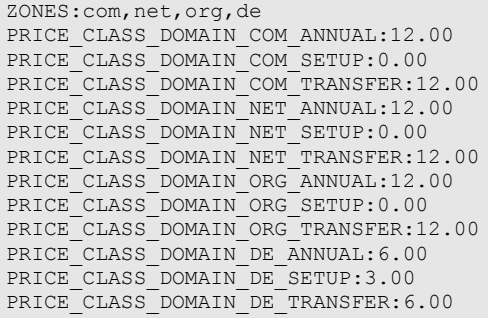

This makes it very easy to manage different levels of user accounts and pricing plans.

# **3. The Environment Database**

Every user within the system has an associated Environment Database.

The environment is used to store user specific data like an address, preferences and so on within a variable tree structure.

There are three commands dedicated to access the environment:

- **GetEnvironment**,
- **SetEnvironment** and
- **QueryEnvironmentList**.

Furthermore the **AddUser** and **ModifyUser** commands modify the environment db of subusers.

There is no fixed or required structure for the Environment DB, however implementations should use the same structure for the most common elements:

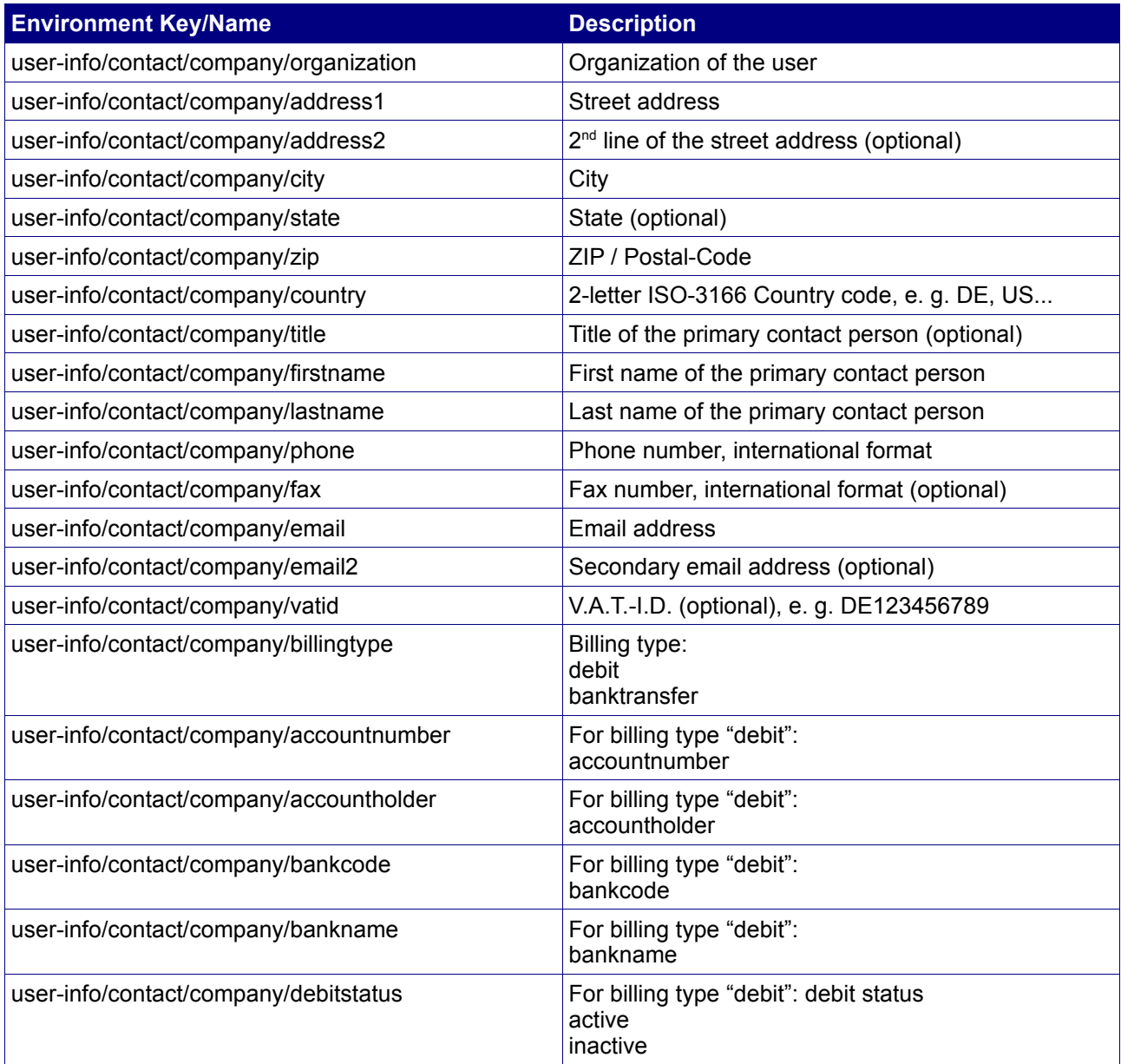

Implementations may not use keys starting with SYSTEM/ for random data, as they are reserved for use by the system.

The environment parameters for AddUser and ModifyUser are build using the following syntax: *environmentN* = *ENVIRONMENTKEY/NAME*:*VALUE*

#### e. g.:

```
environment0 = user-info/contact/company/firstname:John
environment1 = user-info/contact/company/lastname:Doe
environment2 = user-info/contact/company/organization:Domain Reseller Inc.
...
```
# **4. Commands**

All requests are submitted using the following HTTP interface:

**BASE-URL?s\_login=***reseller.de***&s\_pw=***secret* **&command**=*command* **&***parameter1*=*value1* **&***parameter2*=*value2* **&***parameter3*=*value3...*

Replace the **BASE-URL** placeholder by the appropriate URL for the OT&E or Production environment. There is an optional parameter "**s\_user**" that defines the user as which the command should be executed. This user must be the same as the login user or one of it's subusers.

The server responds with "Content-type: text/plain", using the following syntax:

```
[RESPONSE]
code = 200
description = Command completed successfully
property[propertyname1][0] = value1
property[propertyname1][1] = value2
property[propertyname1][2] = value3
...
property[propertyname2][0] = ...
EOF
```
Implementations should handle the responses case-insensitive. All spaces within property names must be ignored, e. g. "created date" should be read as "CREATEDDATE", "registration expiration date" as "REGISTRATIONEXPIRATIONDATE" and so on.

Implementations MUST verify that all responses end with "EOF".

Date properties are returned in SQL syntax (e. g. "2003-09-01 12:00:00") using the timezone UTC.

# **4.1 User management commands**

The following commands are used to create, manage and remove subuser accounts.

## **4.1.1 CheckUsername**

#### **Description**

Checks if a user id is valid and available.

#### **Availability**

All users have access to this command.

#### **Input parameters**

Submit the request using the following syntax:

**BASE-URL?s\_login=***reseller.de***&s\_pw=***secret* **&command**=*command* **&***parameter1*=*value1* **&***parameter2*=*value2* **&***parameter3*=*value3...*

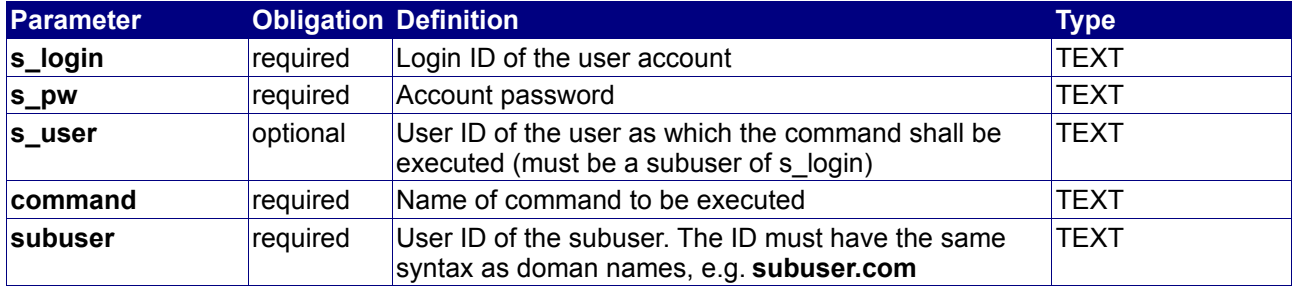

#### **Returned properties and values**

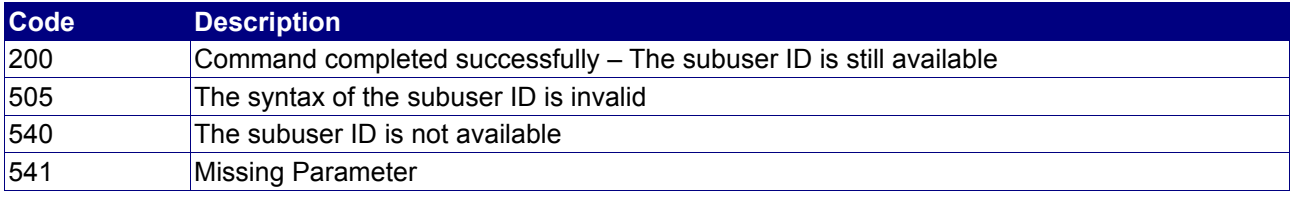

**Property min max Description**

no properties are returned

#### **Notes**

• All subuser IDs must look like domain names, e.g. like myname.com

#### **Example**

The following request checks the subuser id "subreseller.com":

BASE-URL?s\_login=reseller.de&s\_pw=secret &command=CheckUser &subuser=subreseller.com

The response is as follows:

```
[RESPONSE]
code = 200
description = Command completed successfully
EOF
```
# **4.1.2 AddUser**

#### **Description**

Create a new subuser.

### **Availability**

Your account must have the **ALLOW\_SUBUSER** relation set to 1.

#### **Input parameters**

submit the request using the following syntax:

**BASE-URL?s\_login=***reseller.de***&s\_pw=***secret* **&command**=*command* **&***parameter1*=*value1* **&***parameter2*=*value2* **&***parameter3*=*value3...*

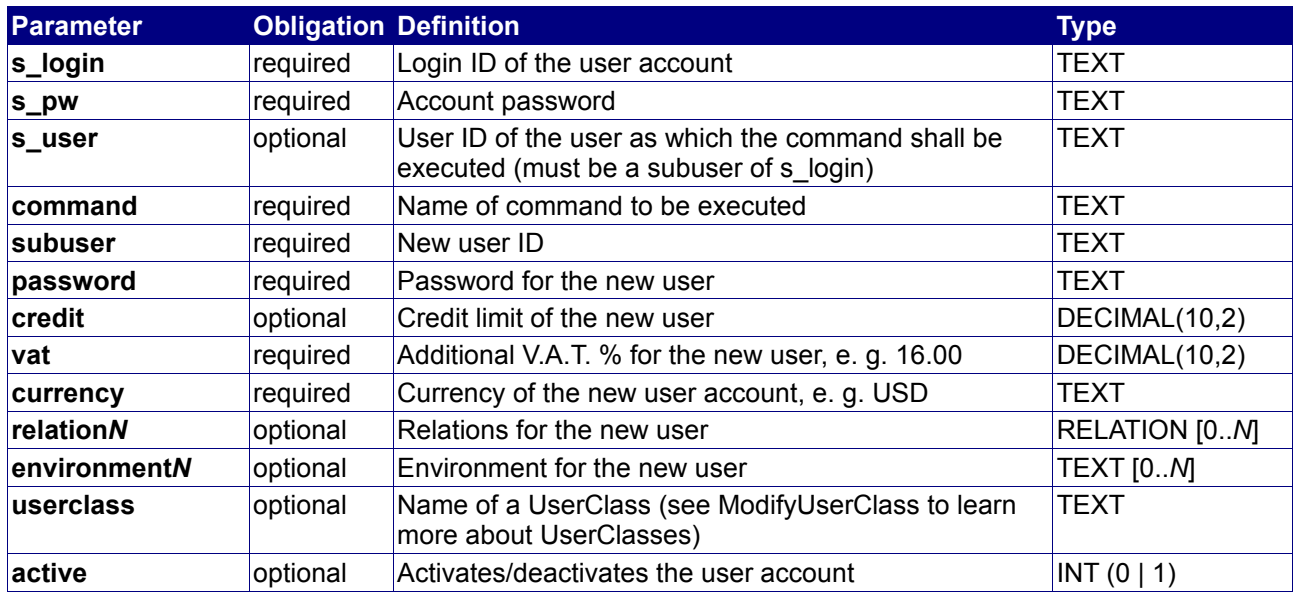

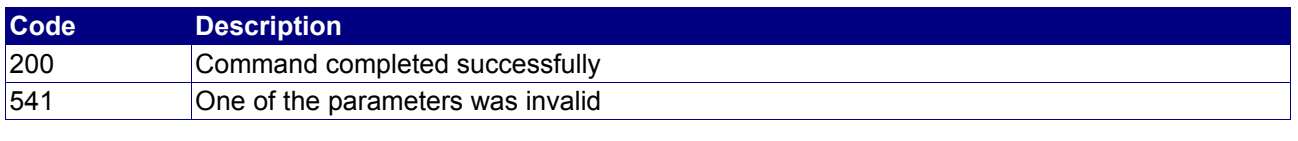

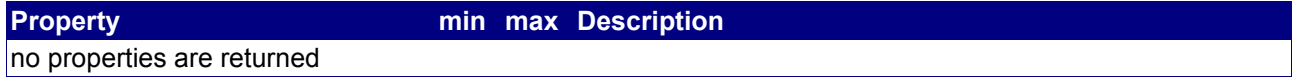

# **Example**

The following request creates a new subuser "subreseller.com":

BASE-URL?s\_login=reseller.de&s\_pw=secret &command=AddUser &subuser=subreseller.com &password=topsecret &credit=0.00 &currency=EUR &vat=16.00 &relation0=ZONES:com,net &relation1=PRICE\_CLASS\_DOMAIN\_COM\_ANNUAL:9.00 &relation2=PRICE\_CLASS\_DOMAIN\_COM\_SETUP=0.00 &relation3=PRICE\_CLASS\_DOMAIN\_NET\_ANNUAL:9.00 &relation4=PRICE\_CLASS\_DOMAIN\_NET\_SETUP=0.00 &environment0=user-info/contact/company/organization:Testcompany+GmbH &environment1=user-info/contact/company/street:Teststrasse+123

The response is as follows:

```
[RESPONSE]
code = 200description = Command completed successfully
EOF
```
# **4.1.3 ModifyUser**

#### **Description**

Modify an existing subuser.

### **Availability**

All users have access to this command.

#### **Input parameters**

submit the request using the following syntax:

**BASE-URL?s\_login=***reseller.de***&s\_pw=***secret* **&command**=*command* **&***parameter1*=*value1* **&***parameter2*=*value2* **&***parameter3*=*value3...*

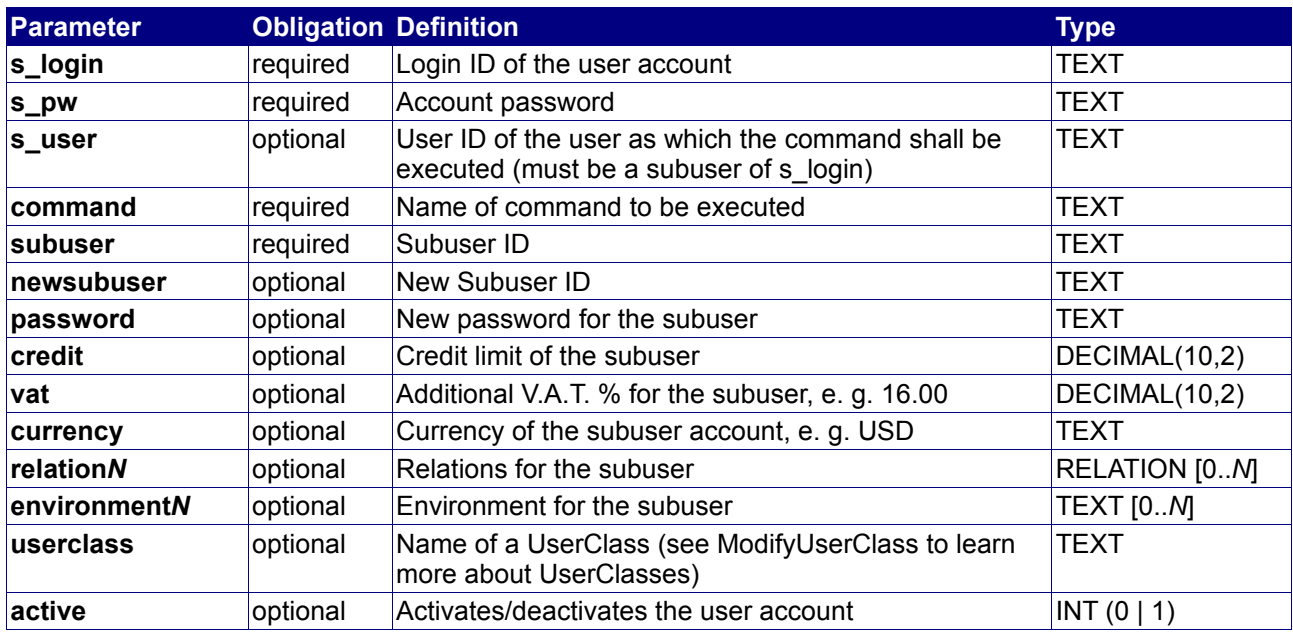

#### **Returned properties and values**

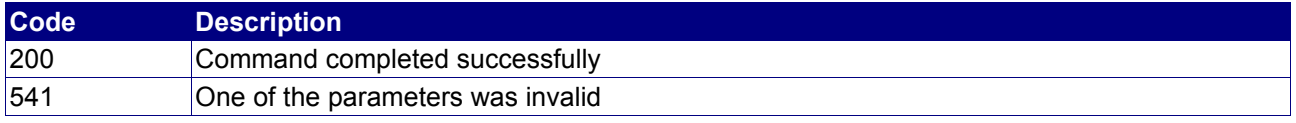

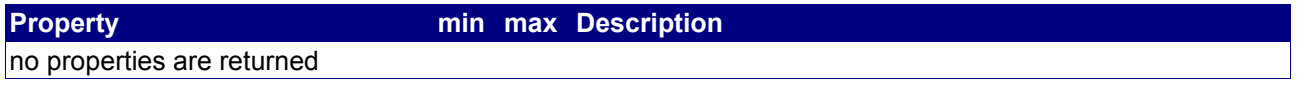

#### **Notes**

- New relation values overwrite existing relations with the same name
- Empty relation values delete existing relations with the same name
- New environment values overwrite existing environment values with the same name
- Empty environment values delete existing environment values with the same name

# **Example**

The following request modifies the subuser "subreseller.com":

BASE-URL?s\_login=reseller.de&s\_pw=secret &command=ModifyUser &subuser=subreseller.com &password=topsecret &credit=1000.00 &relation0=ZONES:com,net,org &relation1=PRICE\_CLASS\_DOMAIN\_ORG\_ANNUAL:9.00 &relation2=PRICE\_CLASS\_DOMAIN\_ORG\_SETUP=0.00 &relation3=PRICE\_CLASS\_DOMAIN\_NET\_ANNUAL:10.00

#### The response is as follows:

[RESPONSE]  $code = 200$ description = Command completed successfully EOF

# **4.1.4 AssignUser**

#### **Description**

Assign an existing subuser to another parent user.

#### **Availability**

All users have access to this command. This command does not make sense if your useraccount does not have any subusers.

#### **Input parameters**

submit the request using the following syntax:

**BASE-URL?s\_login=***reseller.de***&s\_pw=***secret* **&command**=*command* **&***parameter1*=*value1* **&***parameter2*=*value2* **&***parameter3*=*value3...*

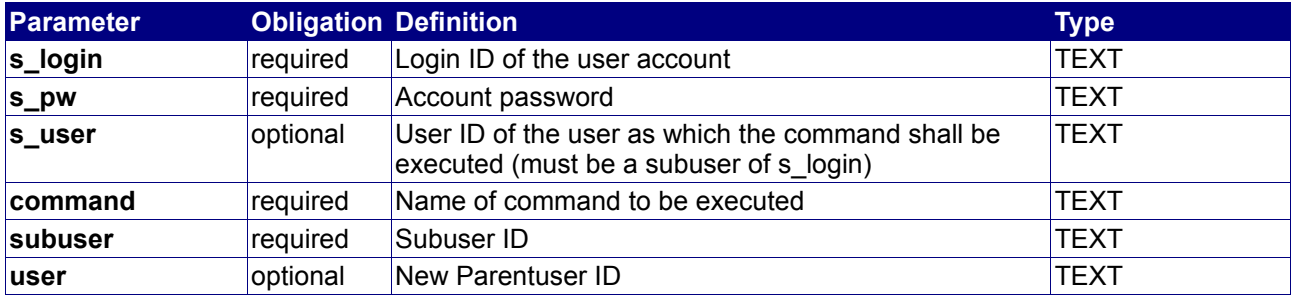

#### **Returned properties and values**

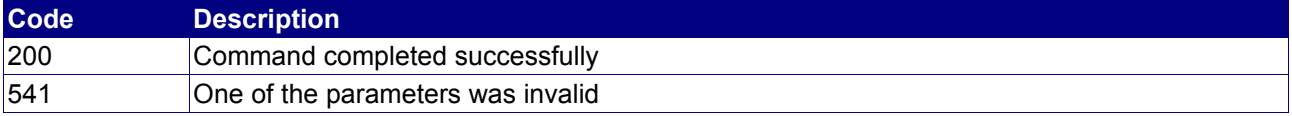

#### **Property min max Description**

no properties are returned

#### **Notes**

- Subusers can only be moved under your user account.
- All objects, environment entries, accounting records and invoices are assigned to the subuser and are moved with the subuser.
- To move objects see API function "AssignObject".

# **4.1.5 StatusUser**

#### **Description**

Query the status properties and relations of a user.

#### **Availability**

All users have access to this command. This command does not make sense if your useraccount does not have any subusers.

#### **Input parameters**

Submit the request using the following syntax:

**BASE-URL?s\_login=***reseller.de***&s\_pw=***secret* **&command**=*command* **&***parameter1*=*value1* **&***parameter2*=*value2* **&***parameter3*=*value3...*

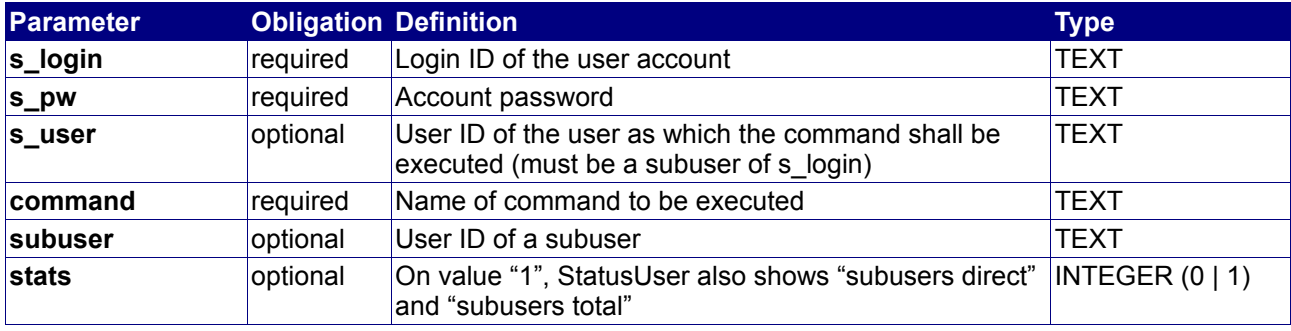

#### **Returned properties and values**

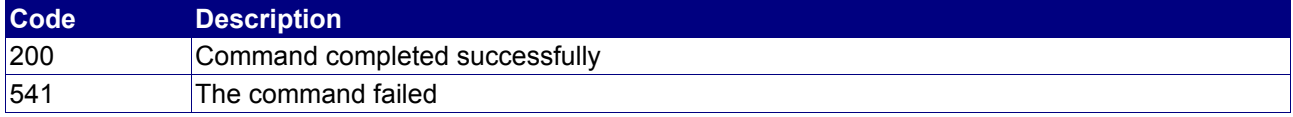

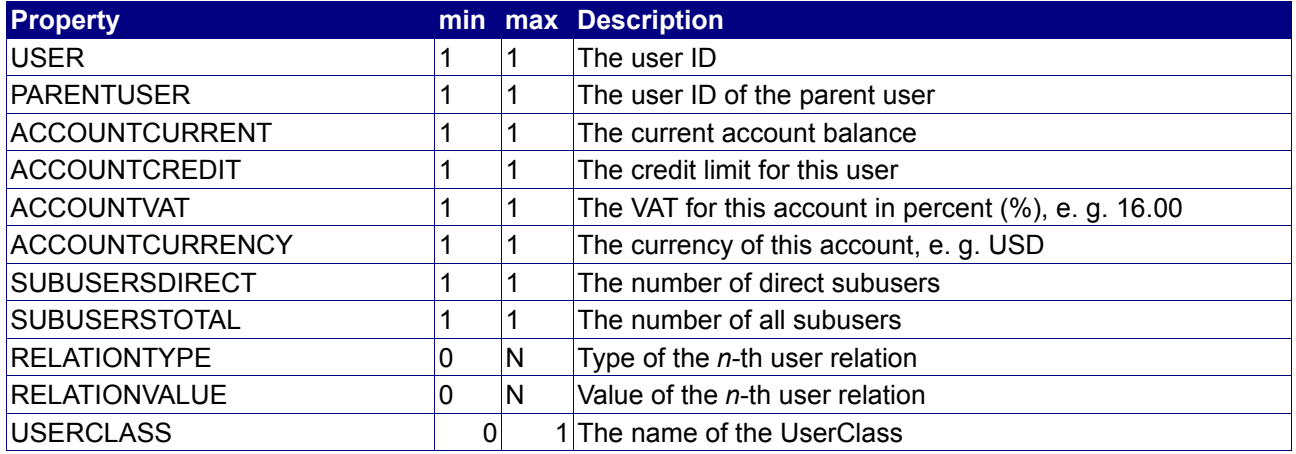

#### **Example**

The following request queries the user status of "reseller.de":

BASE-URL?s\_login=reseller.de&s\_pw=secret &command=StatusUser

The response is as follows:

```
[RESPONSE]
code = 200
description = Command completed successfully
property[user][0] = subreseller.com
property[parent user][0] = reseller.de
property[account current][0] = 10000.00
property[account credit][0] = 0.00
property[account vat][0] = 16.00
property[account currency][0] = USD
property[subusers direct][0] = 0
property[subusers total][0] = 0
property[relation type][0] = PRICE_CLASS_DOMAIN_COM_ANNUAL
property[relation value][0] = 19.95property[relation type][1] = PRICE_CLASS_DOMAIN_COM_CURRENCY
property[relation value][1] = USD
property[relation type][2] = PRICE_CLASS_DOMAIN_COM_SETUP
property[relation value][2] = 0.00
property[relation type][3] = PRICE_CLASS_DOMAIN_COM_TRANSFER
property[relation value][3] = 19.95
property[relation type][4] = PRICE_CLASS_DOMAIN_DE_ANNUAL
property[relation value][4] = 6.00
property[relation type][5] = PRICE_CLASS_DOMAIN_DE_CURRENCY
property[relation value][5] = EUR
property[relation type][6] = PRICE_CLASS_DOMAIN_DE_SETUP
property[relation value][6] = 3.00
property[relation type][7] = PRICE_CLASS_DOMAIN_DE_TRANSFER
property[relation value][7] = 6.00property[relation type][8] = PRICE CLASS DOMAIN NET ANNUAL
property[relation value][8] = 35.00property[relation type][9] = PRICE_CLASS_DOMAIN_NET_CURRENCY
property[relation value][9] = USD
property[relation type][10] = PRICE CLASS DOMAIN NET SETUP
property[relation value][10] = 0.00
property[relation type][11] = PRICE CLASS DOMAIN NET TRANSFER
property[relation value][11] = 35.00property[relation type][12] = PRICE_CLASS_DOMAIN_ORG_ANNUAL
property[relation value][12] = 35.00
property[relation type][13] = PRICE CLASS DOMAIN ORG CURRENCY
property[relation value][13] = USD
property[relation type][14] = PRICE_CLASS_DOMAIN_ORG_SETUP
property[relation value][14] = 0.00
property[relation type][15] = PRICE_CLASS_DOMAIN_ORG_TRANSFER
property[relation value][15] = 35.00property[relation type][16] = ZONES
property[relation value][16] = com,net,org,biz,info,de
EOF
```
# **4.1.6 DeleteUser**

#### **Description**

Deletes a subuser.

#### **Availability**

All users have access to this command. This command does not make sense if your useraccount does not have any subusers.

#### **Input parameters**

Submit the request using the following syntax:

**BASE-URL?s\_login=***reseller.de***&s\_pw=***secret* **&command**=*command* **&***parameter1*=*value1* **&***parameter2*=*value2* **&***parameter3*=*value3...*

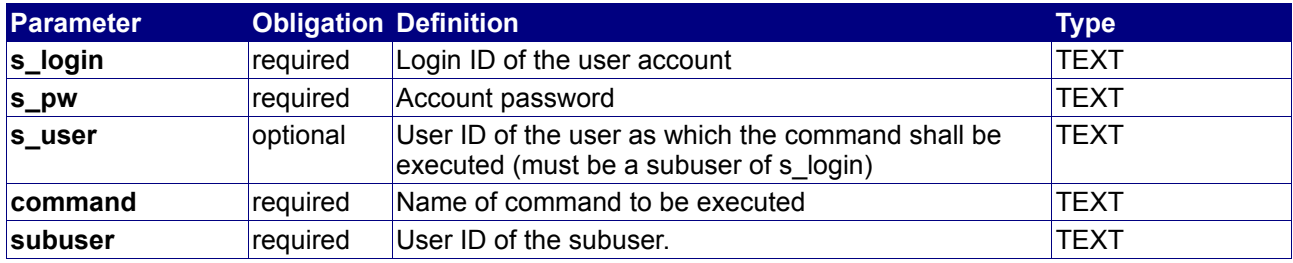

#### **Returned properties and values**

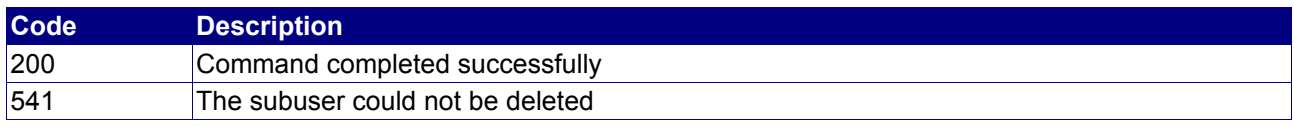

**Property min max Description**

no properties are returned

#### **Notes**

- Only own subusers can be deleted
- The subuser must not have any objects in its account
- The subuser must not have any subusers itself
- The account of the subuser must have a balance of 0.00

#### **Example**

The following request deletes the subuser "subreseller.com":

```
BASE-URL?s_login=reseller.de&s_pw=secret
&command=DeleteUser
&subuser=subreseller.com
```
#### The response is as follows:

```
[RESPONSE]
code = 200
description = Command completed successfully
EOF
```
# **4.1.7 FindUser**

#### **Description**

Finds a certain user by searching for a certain keyword through the user's environments "userinfo/contact/company" and "user-info/contact/private". Additionally you may use FindUser to search for an exact username or a part of such one.

#### **Availability**

All users have access to this command. The command only works if you are searching for your own subusers.

#### **Input parameters**

Submit the request using the following syntax:

**BASE-URL?s\_login=***reseller.de***&s\_pw=***secret* **&command**=*command* **&***parameter1*=*value1* **&***parameter2*=*value2* **&***parameter3*=*value3...*

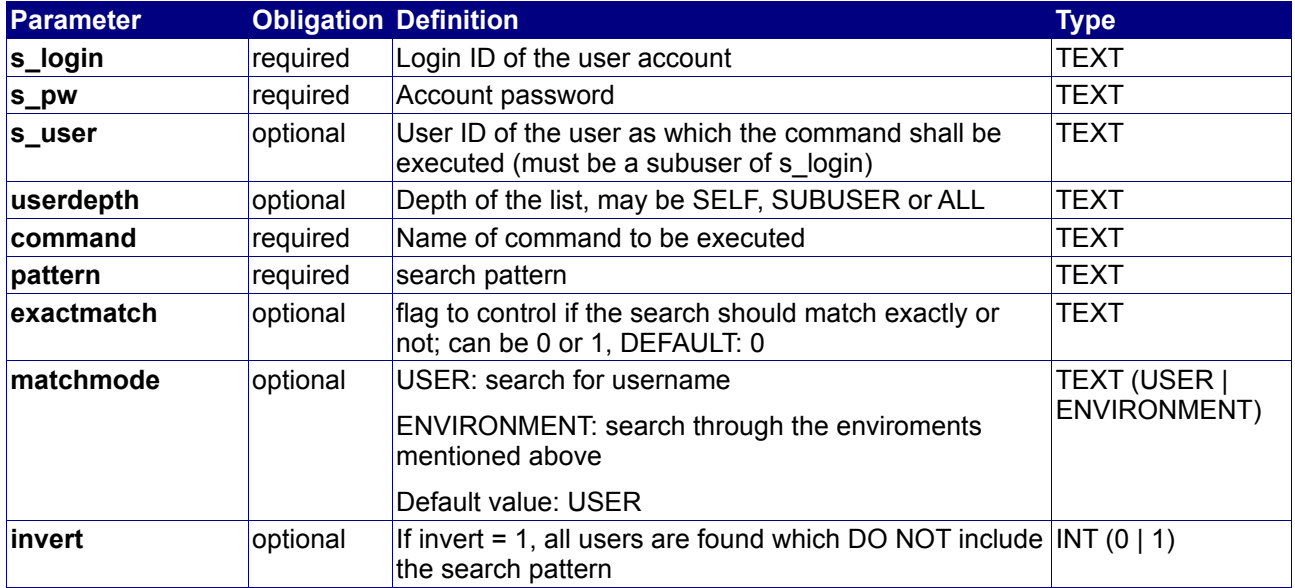

# **Returned properties and values**

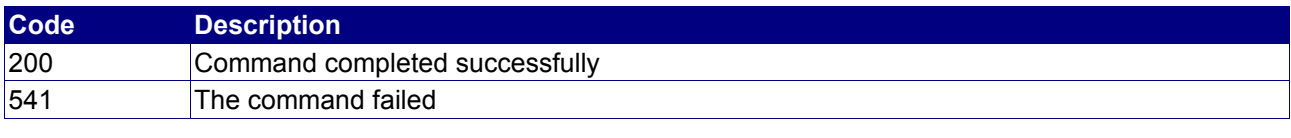

**CONFIDENTIAL**

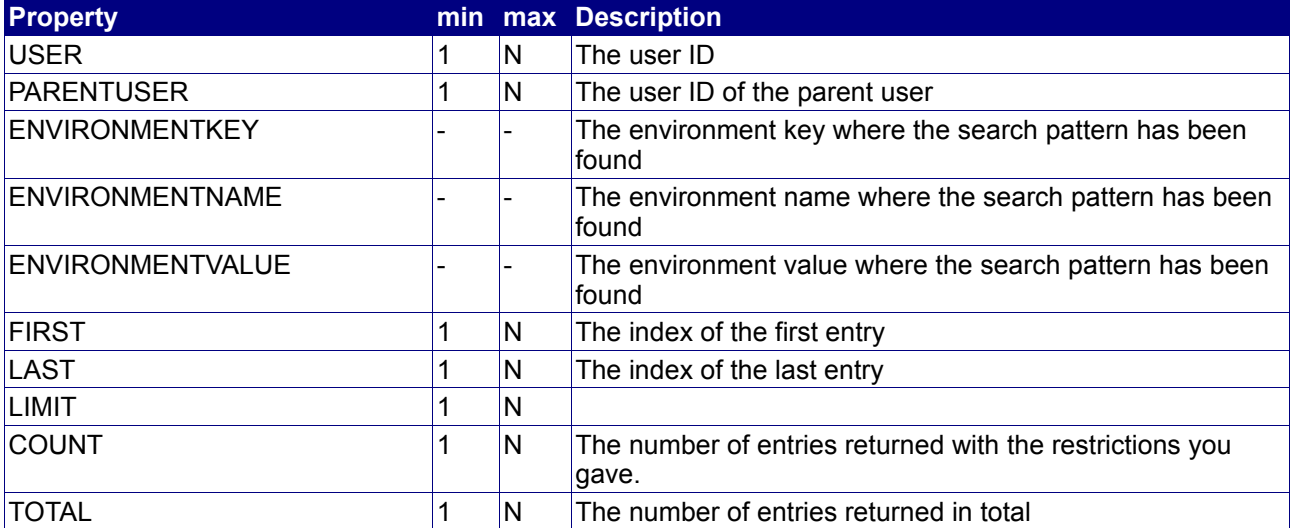

# **4.1.8 QueryUserList**

#### **Description**

Query a list of subusers.

#### **Availability**

All users have access to this command. This command does not make sense if your useraccount does not have any subusers.

#### **Input parameters**

Submit the request using the following syntax:

**BASE-URL?s\_login=***reseller.de***&s\_pw=***secret* **&command**=*command* **&***parameter1*=*value1* **&***parameter2*=*value2* **&***parameter3*=*value3...*

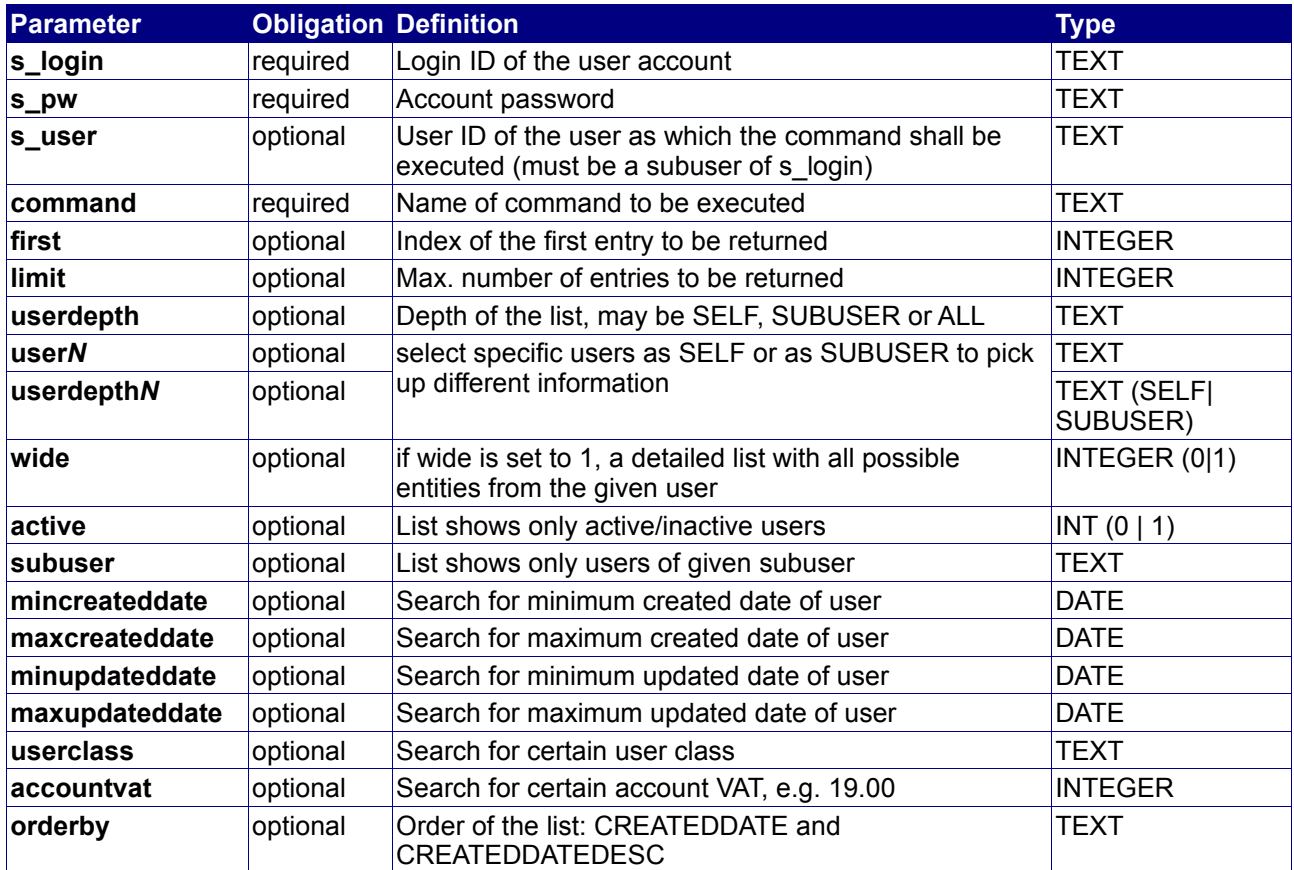

#### **Returned properties and values**

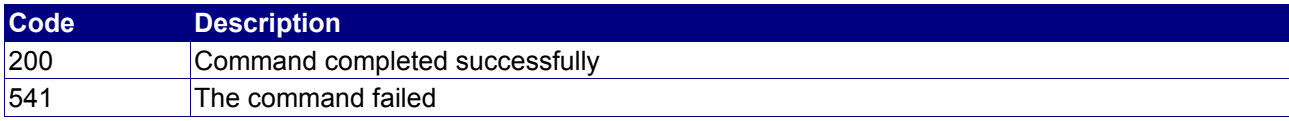

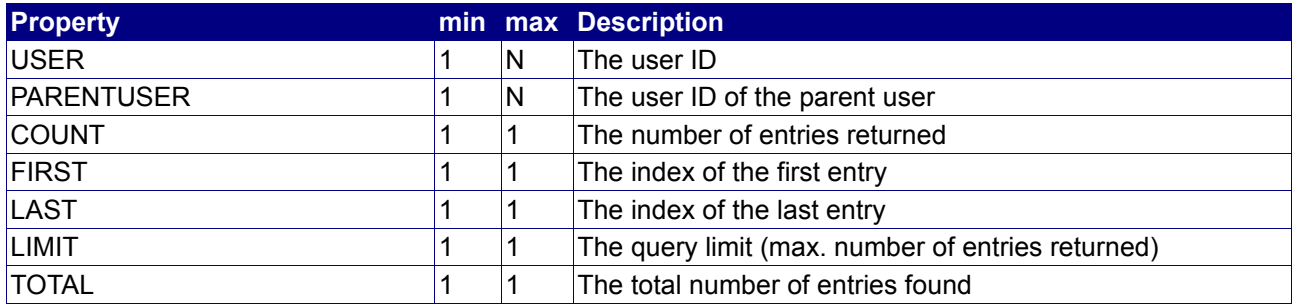

#### **Notes**

• userdepth defines the depth of the returned list. SELF returns a list with only one element, the user itself. SUBUSER returns a list with all direct subusers. ALL returns a list with all subusers and all subusers below them.

#### **Example**

The following request queries all direct subusers of "reseller.de":

BASE-URL?s\_login=reseller.de&s\_pw=secret &command=QueryUserList &userdepth=SUBUSER

The response is as follows:

```
[RESPONSE]
code = 200description = Command completed successfully
property[user][0] = subreseller.com
property[parent user][0] = reseller.de
property[user][1] = subuser.com
property[parent user][1] = reseller.de
property[user][2] = domainseller.de
property[parent user][2] = reseller.de
property[count][0] = 3
property[first][0] = 0
property[last][0] = 2property[limit][0] = 1000
property[total][0] = 3EOF
```
# **4.1.9 QueryUserObjectStatistics**

#### **Description**

Query a set of statistics to a certain user account, such as number of domains, number of rootservers, number of mobile accounts or number of SSL certificates.

#### **Availability**

All users have access to this command.

#### **Input parameters**

Submit the request using the following syntax:

**BASE-URL?s\_login=***reseller.de***&s\_pw=***secret* **&command**=*command* **&***parameter1*=*value1* **&***parameter2*=*value2* **&***parameter3*=*value3...*

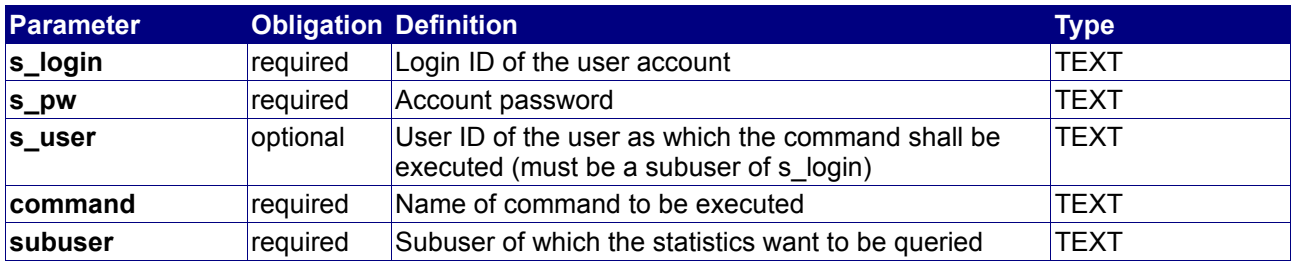

#### **Returned properties and values**

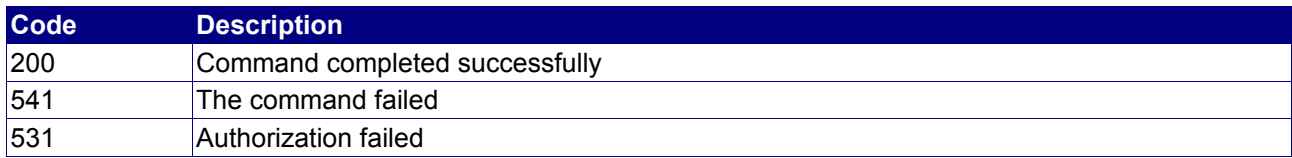

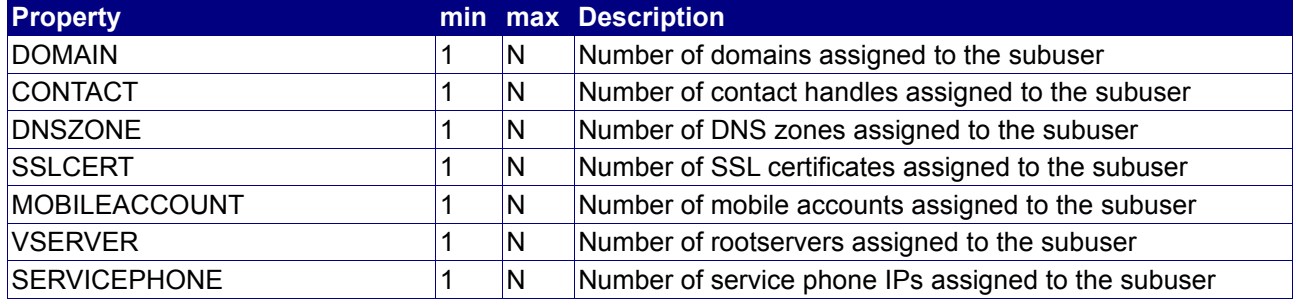

#### **Notes**

• The command can only be executed for own subusers. If you try to query the statistics of an other subuser, the command will fail with error code 531 (authorization failed).

# **4.1.10 QueryObjectUserList**

#### **Description**

Queries the usernames related to the array of objects which has been given to the command.

#### **Availability**

All users have access to this command.

#### **Input parameters**

Submit the request using the following syntax:

**BASE-URL?s\_login=***reseller.de***&s\_pw=***secret***&command**=*command***&** *parameter1*=*value1***&***parameter2*=*value2***&***parameter3*=*value3...*

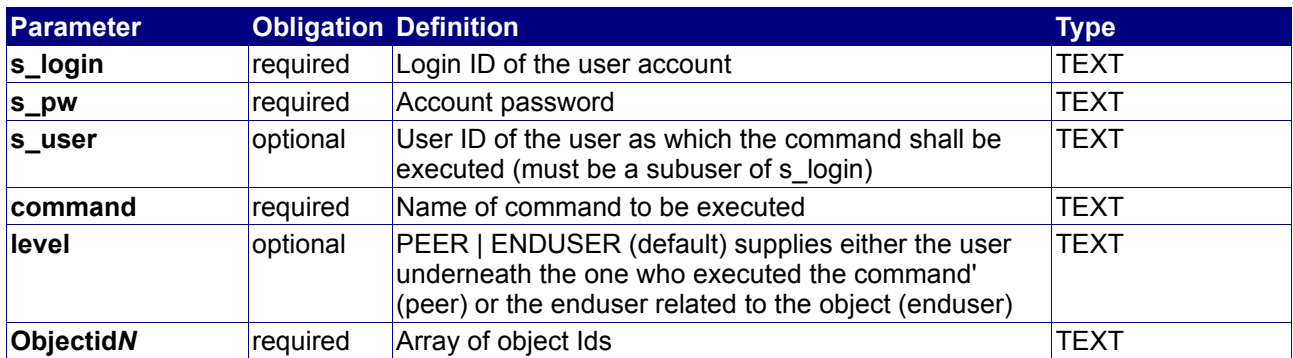

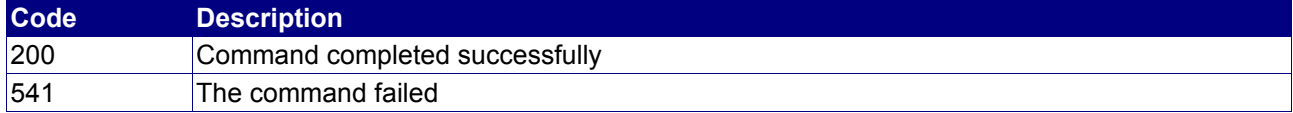

# **4.1.11 GetUserBranch**

#### **Description**

Query the hierarchical list of of subusers between your user and the given subuser

#### **Availability**

All users have access to this command. This command does not make sense if your useraccount does not have any subusers.

#### **Input parameters**

Submit the request using the following syntax:

**BASE-URL?s\_login=***reseller.de***&s\_pw=***secret* **&command**=*command* **&***parameter1*=*value1* **&***parameter2*=*value2* **&***parameter3*=*value3...*

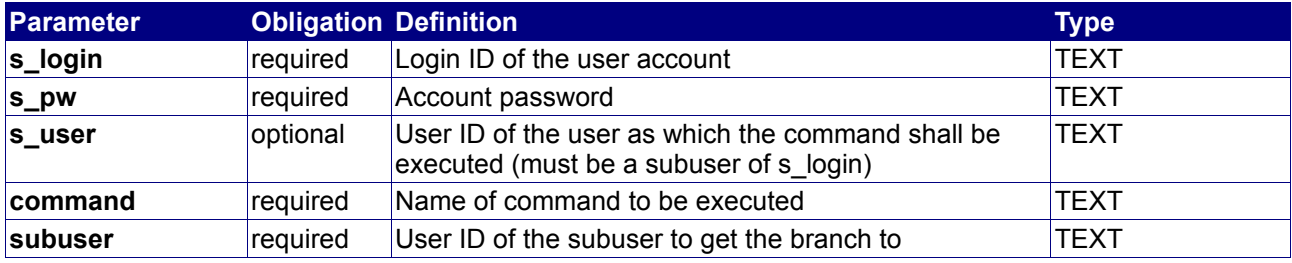

#### **Returned properties and values**

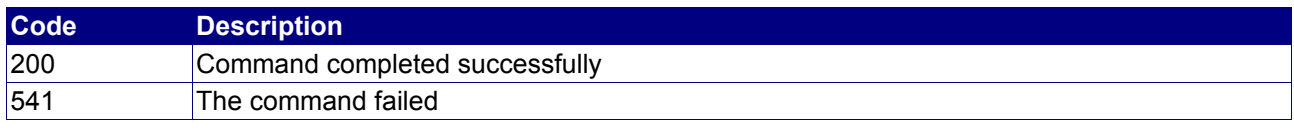

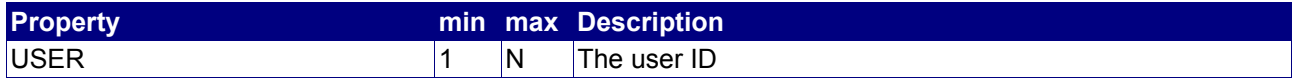

#### **Example**

The following request queries the subusers between you and "reseller.de":

BASE-URL?s\_login=reseller.de&s\_pw=secret &command=GetUserBranch &subuser=reseller.de

The user hierarchy is as follows:

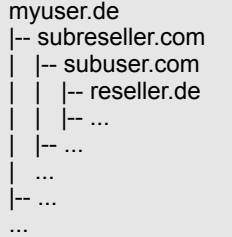

The response is as follows:

```
[RESPONSE]
code = 200
description = Command completed successfully
property[user][0] = subreseller.com
property[user][1] = subuser.com
property[user][2] = reseller.de
EOF
```
# **4.1.12 StatusUserclass**

#### **Description**

Query information about UserClass.

A UserClass can be used to group relations: Users that have the same conditions, have the same UserClass. Any changes on the UserClass relations affect all users that have this UserClass. UserClass can be set with the "userclass" parameter at commands AddUser and ModifyUser. The parent users of the user see the userclass at command StatusUser, the user itself only see the relations produced by the UserClass and not the name of the UserClass.

#### **Availability**

All users have access to this command. This command does not make sense if your useraccount does not have any subusers.

#### **Input parameters**

Submit the request using the following syntax:

**BASE-URL?s\_login=***reseller.de***&s\_pw=***secret* **&command**=*command* **&***parameter1*=*value1* **&***parameter2*=*value2* **&***parameter3*=*value3...*

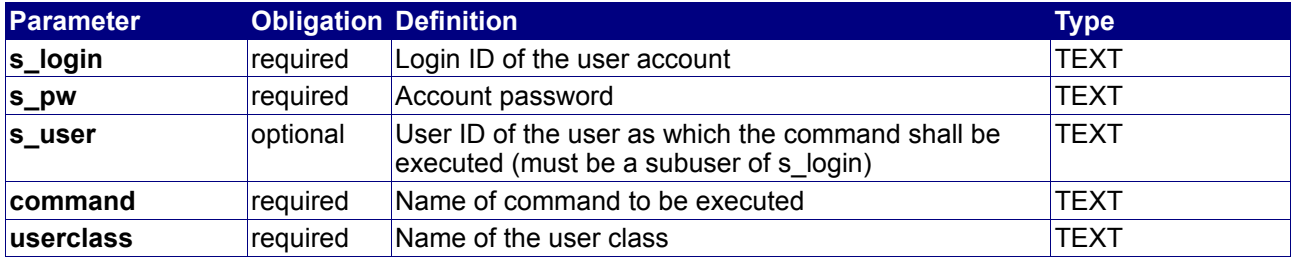

#### **Returned properties and values**

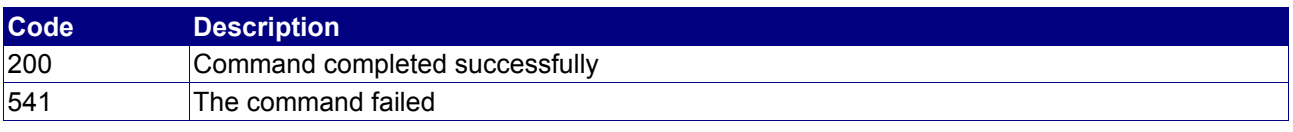

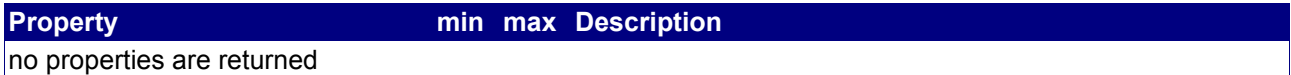

#### **Example**

The following request queries informations about the userclass"userclass":

```
BASE-URL?s_login=reseller.de&s_pw=secret
&command=StatusUserclass
&userclass=userclass
```
The response is as follows:

```
[RESPONSE]
code = 200
description = Command completed successfully
property[relation type][0] = DNSZONE_EXTERNAL_RRS_INCLUDED
property[relation value][0] = 10
property[relation type][1] = DNSZONE_INTERNAL_RRS_INCLUDED
property[relation value][1] = 10
property[relation type][2] = PRICE_CLASS_DNSZONE_EXTERNAL_ANNUAL
property[relation value][2] = 0.30
property[relation type][3] = PRICE_CLASS_DNSZONE_EXTERNAL_CURRENCY
property[relation value][3] = EUR
...
property[relation type][215] = SERVICE USAGE SYSTEM HARDQUOTA
property[relation value][215] = 500
property[relation type][216] = VSERVER_DEBIAN_5GB_TRAFFIC_INCLUDED_GB
property[relation value][216] = 15
property[relation type][217] = ZONES
property[relation value][217] =
ag,at,be,biz,biz.pl,bz,cc,cd,cn,co.at,co.uk,com,com.cn,com.pl,com.sg,com.tw,de,fm,gs,id
v.tw,info,info.pl,jp,la,me.uk,ms,name,
net,net.cn,net.pl,nu,or.at,org,org.cn,org.pl,org.tw,org.uk,pl,se,tc,tk,tv,us,vg,ws
EOF
```
# **4.1.13 ModifyUserClass**

#### **Description**

Create, modify or delete a UserClass. If the UserClass name does not exist, the UserClass is created. If the UserClass has no relations, it is deleted.

#### **Availability**

All users have access to this command. This command does not make sense if your useraccount does not have any subusers.

#### **Input parameters**

Submit the request using the following syntax:

**BASE-URL?s\_login=***reseller.de***&s\_pw=***secret* **&command**=*command* **&***parameter1*=*value1* **&***parameter2*=*value2* **&***parameter3*=*value3...*

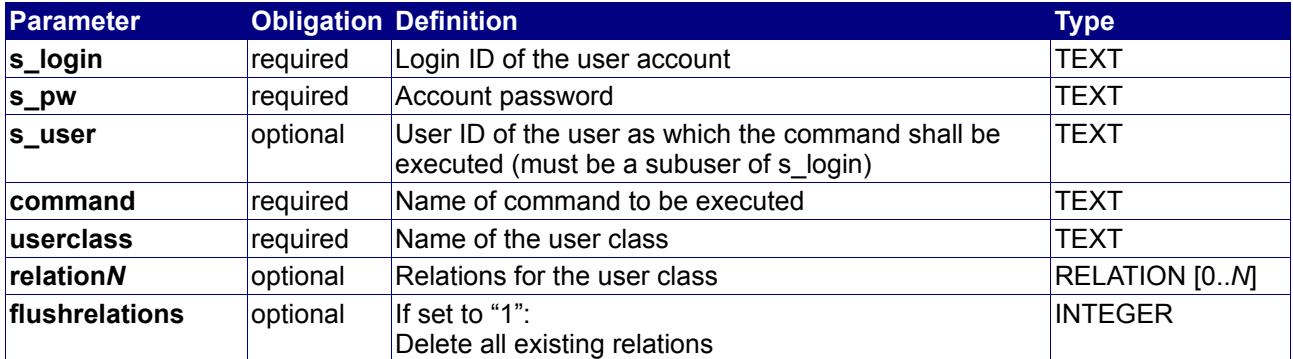

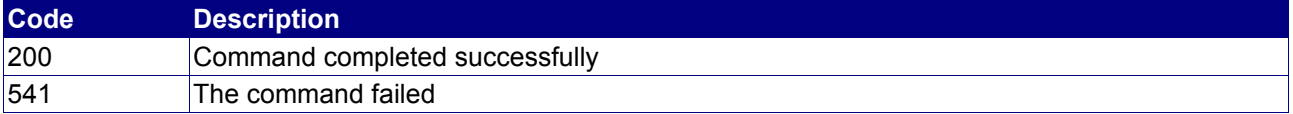

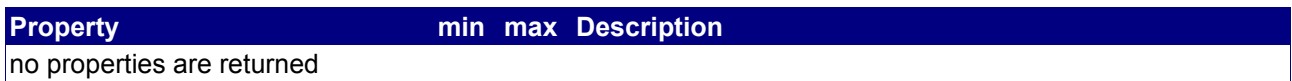

# **4.1.14 QueryUserClassList**

#### **Description**

Query the list of UserClasses of the current user.

#### **Availability**

All users have access to this command. This command does not make sense if your useraccount does not have any subusers.

#### **Input parameters**

Submit the request using the following syntax:

**BASE-URL?s\_login=***reseller.de***&s\_pw=***secret***&command**=*command***&** *parameter1*=*value1***&***parameter2*=*value2***&***parameter3*=*value3...*

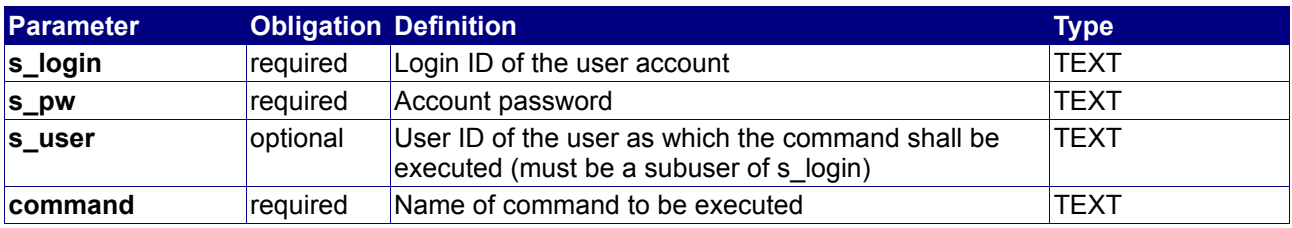

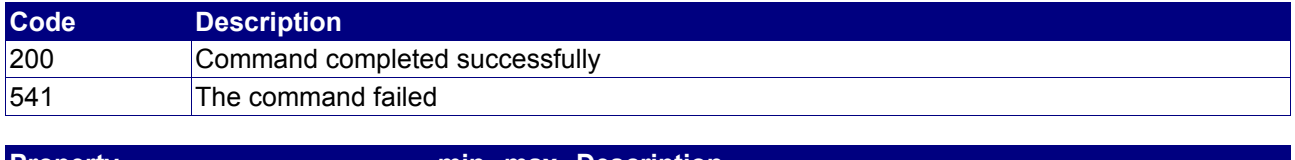

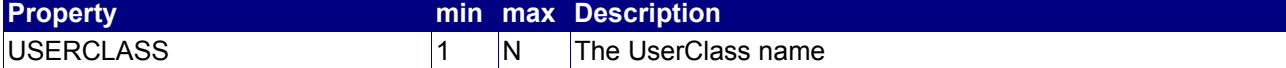

# **4.1.15 ModifyUserPassword**

### **Description**

Change or reset the password of your own account.

#### **Availability**

All users have access to this command.

#### **Input parameters**

Submit the request using the following syntax:

**BASE-URL?s\_login=***reseller.de***&s\_pw=***secret* **&command**=*command* **&***parameter1*=*value1* **&***parameter2*=*value2* **&***parameter3*=*value3...*

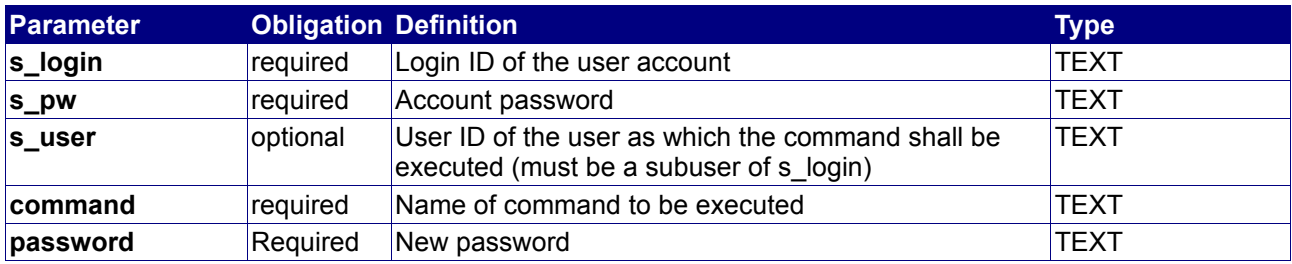

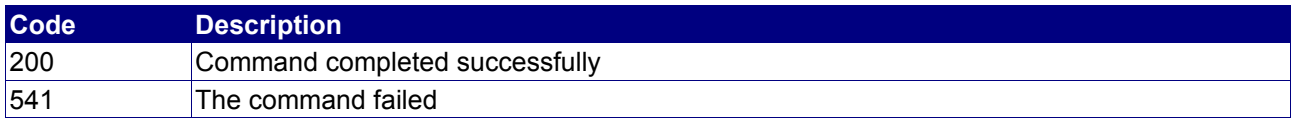

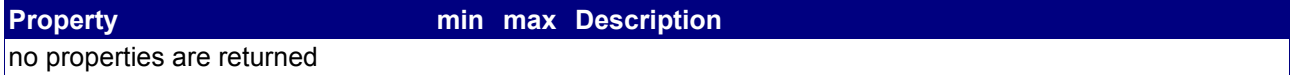

# **4.2 User role management commands (ACL)**

The following commands are used to manage the user role accounts. User roles can be used to control the access of users to certain API commands.

# **4.2.1 QueryRoleUserList**

#### **Description**

Shows a list of all role users within the current user account.

## **Availability**

All users have access to this command.

#### **Input parameters**

Submit the request using the following syntax:

**BASE-URL?s\_login=***reseller.de***&s\_pw=***secret* **&command**=*command* **&***parameter1*=*value1* **&***parameter2*=*value2* **&***parameter3*=*value3...*

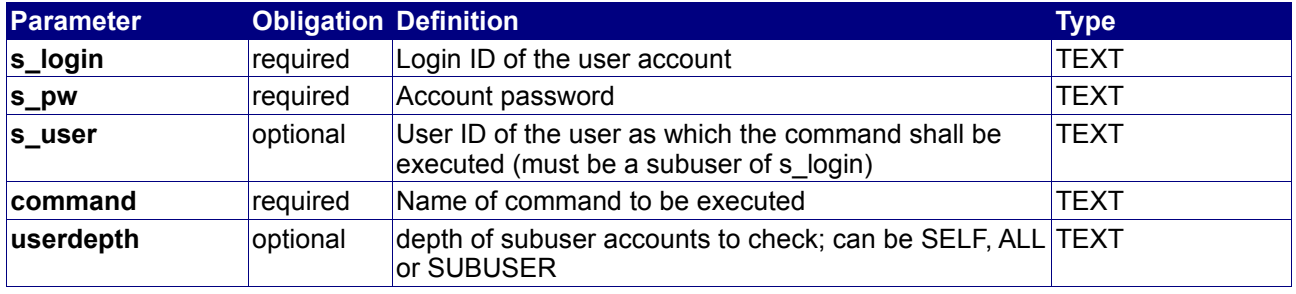

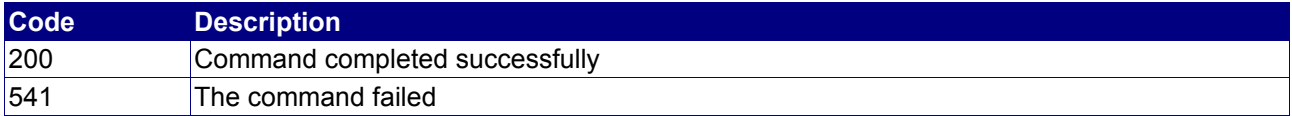

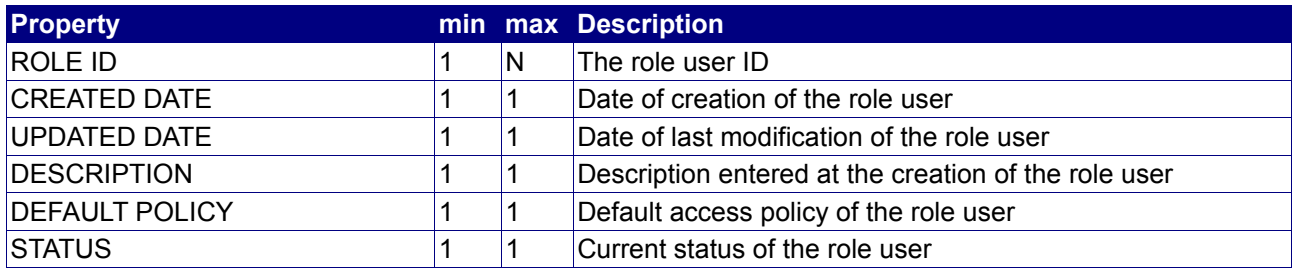

# **4.2.2 CreateRoleUser**

#### **Description**

Creates a role user with certain rights to access various API commands.

#### **Availability**

All users have access to this command.

#### **Input parameters**

Submit the request using the following syntax:

**BASE-URL?s\_login=***reseller.de***&s\_pw=***secret* **&command**=*command* **&***parameter1*=*value1* **&***parameter2*=*value2* **&***parameter3*=*value3...*

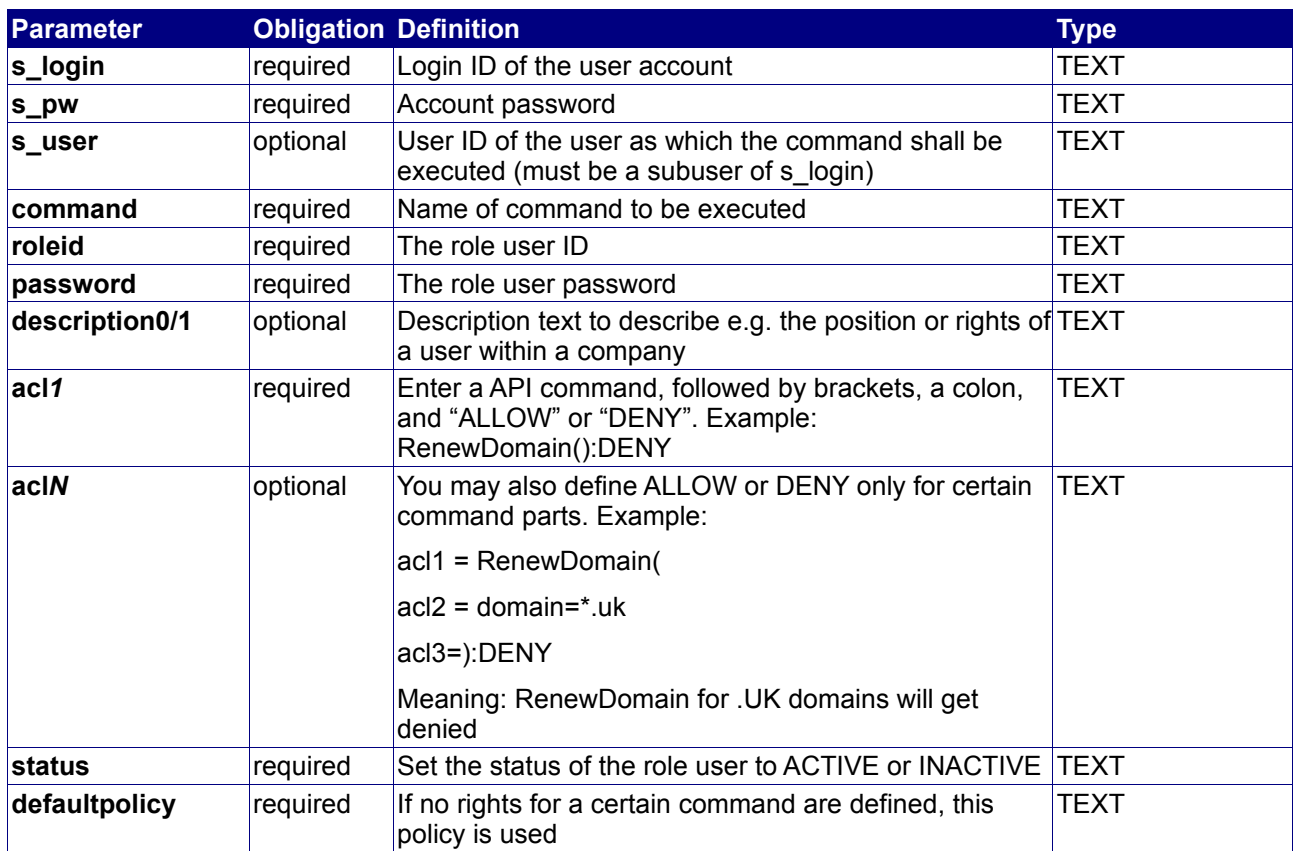

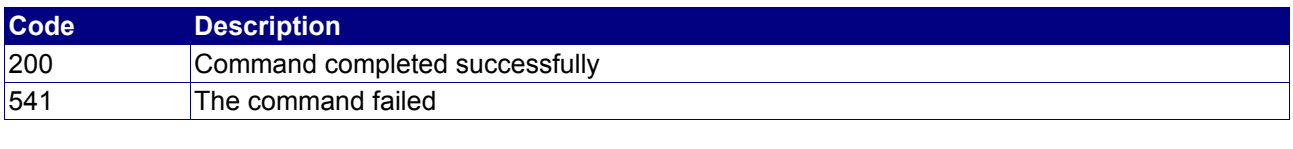

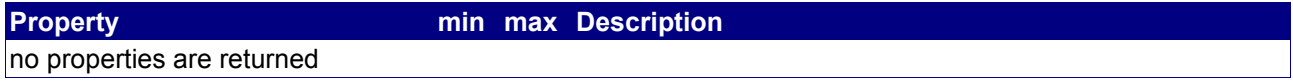

# **Example**

The following request creates a role user "test" with certain rights:

BASE-URL?s\_login=reseller.de&s\_pw=secret &command=CreateRoleUser &roleid=test &password=topsecret &description0=Test User &description1=Please do not use this user &acl0=QueryDomainList():DENY &acl1=QueryExtendedDomainList():DENY &acl2=DeleteDomain():DENY &acl3=RenewDomain( &acl4=domain = \*.uk &acl5=period = 1 &acl6=):DENY &acl7=RenewDomain():ALLOW &acl8=\*(domain=somedomainname.\*):DENY &status=INACTIVE &defaultpolicy=ALLOW

#### The response is as follows:

```
[RESPONSE]
code = 200description = Command completed successfully
```
# **Explanation**

The created user with the role ID "test" can

- generally execute all API commands (*defaultpolicy=ALLOW*)
- generally execute the command RenewDomain (acl7=RenewDomain():ALLOW),

but he is not able to

- execute the command QueryDomainList (*acl0=QueryDomainList():DENY*)
- execute the command QueryExtendedDomainList (*QueryExtendedDomainList():DENY*)
- execute the command DeleteDomain (*DeleteDomain():DENY*)
- perform a renewal for a .UK domain

(*acl3=RenewDomain( &acl4=domain = \*.uk &acl5=period = 1 &acl6=):DENY*)

# **4.2.3 StatusRoleUser**

#### **Description**

Using this command, you can query all parameters assigned to a certain role user.

#### **Availability**

All users have access to this command.

#### **Input parameters**

Submit the request using the following syntax:

**BASE-URL?s\_login=***reseller.de***&s\_pw=***secret* **&command**=*command* **&***parameter1*=*value1* **&***parameter2*=*value2* **&***parameter3*=*value3...*

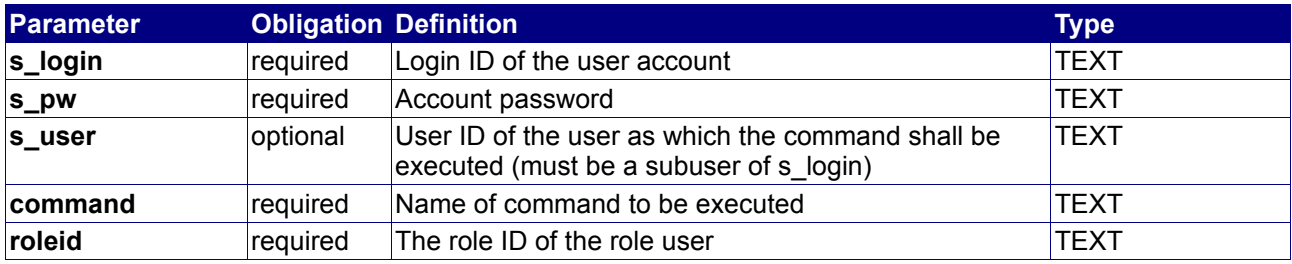

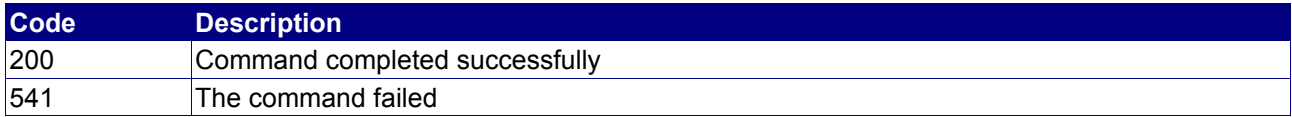

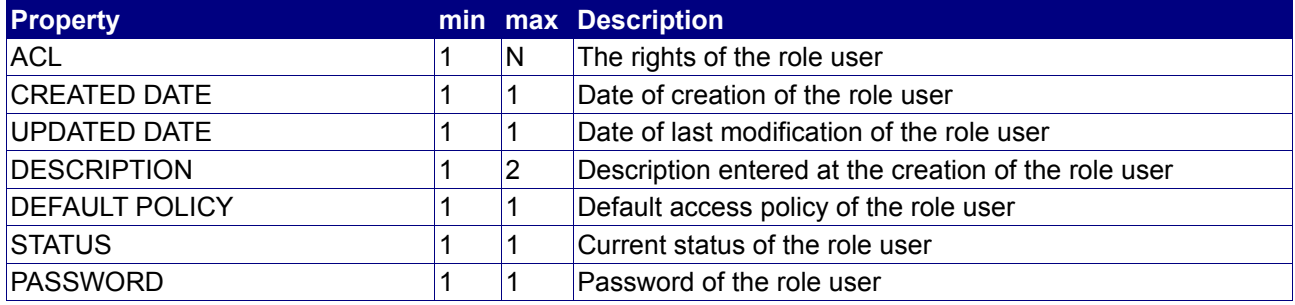
## **4.2.4 UpdateRoleUser**

## **Description**

This command updates several parameters of a certain role user.

## **Availability**

All users have access to this command.

#### **Input parameters**

Submit the request using the following syntax:

**BASE-URL?s\_login=***reseller.de***&s\_pw=***secret* **&command**=*command* **&***parameter1*=*value1* **&***parameter2*=*value2* **&***parameter3*=*value3...*

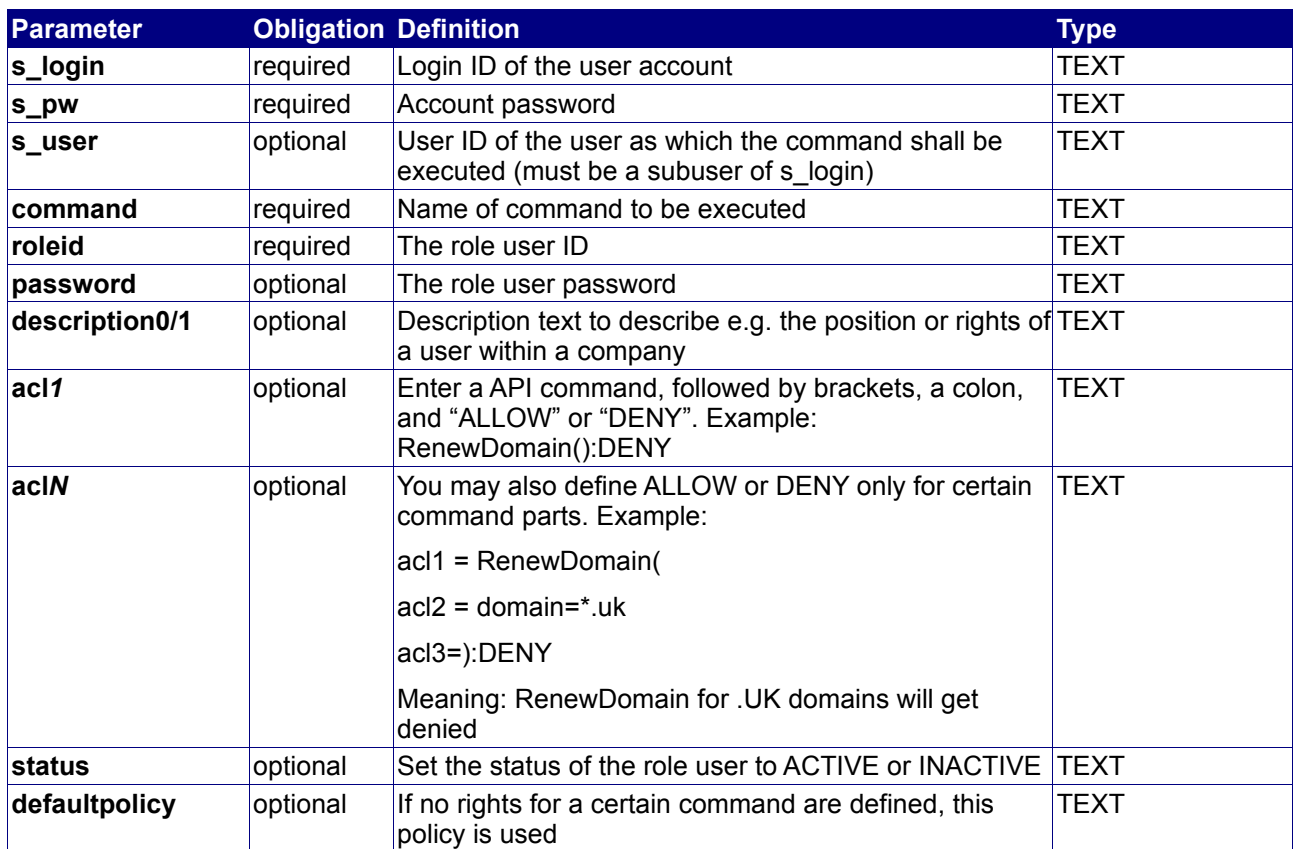

#### **Returned properties and values**

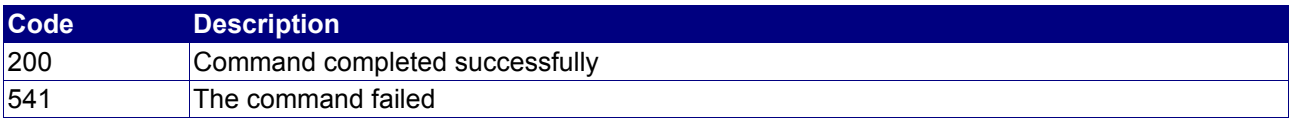

## **4.2.5 DeleteRoleUser**

#### **Description**

With this command you can delete a certain role user.

#### **Availability**

All users have access to this command.

#### **Input parameters**

Submit the request using the following syntax:

**BASE-URL?s\_login=***reseller.de***&s\_pw=***secret* **&command**=*command* **&***parameter1*=*value1* **&***parameter2*=*value2* **&***parameter3*=*value3...*

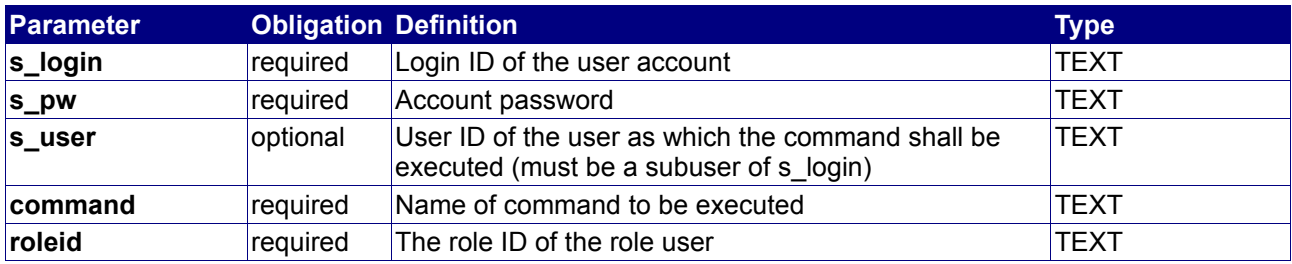

## **Returned properties and values**

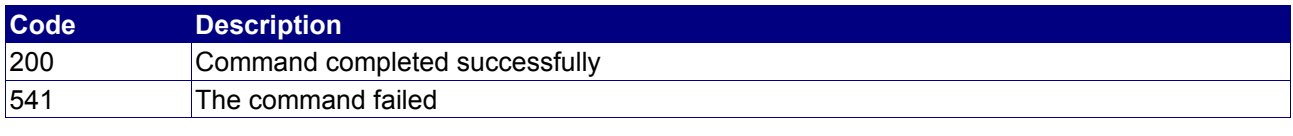

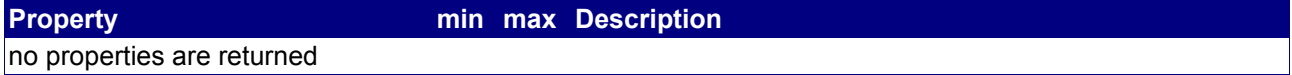

# **4.3 Environment management commands**

The following commands are used to manage the user environment database.

## **4.3.1 GetEnvironment**

#### **Description**

Returns an environment value.

#### **Availability**

All users have access to this command. This command does not make sense if your useraccount does not have any subusers.

#### **Input parameters**

submit the request using the following syntax:

**BASE-URL?s\_login=***reseller.de***&s\_pw=***secret* **&command**=*command* **&***parameter1*=*value1* **&***parameter2*=*value2* **&***parameter3*=*value3...*

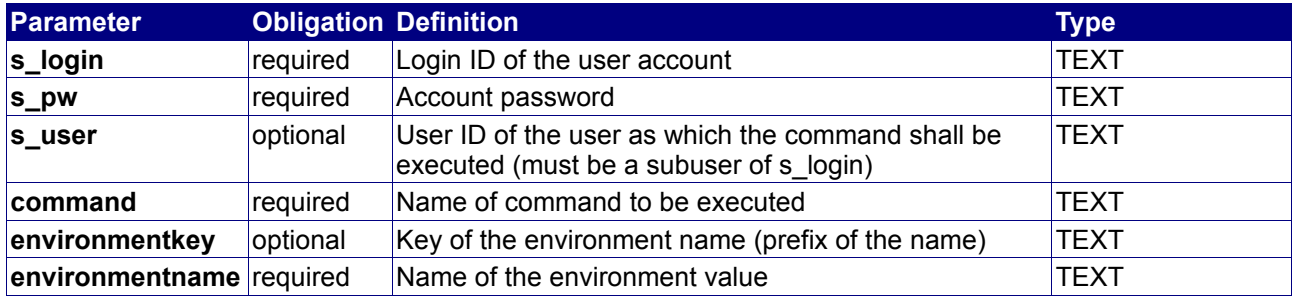

#### **Returned properties and values**

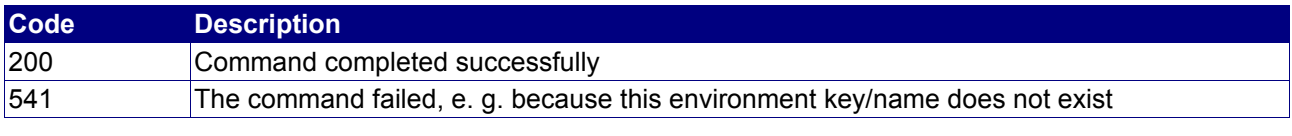

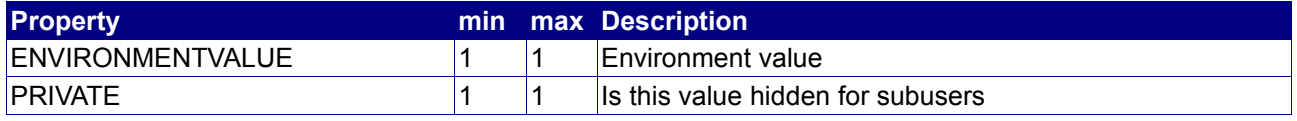

#### **Example**

The following request queries the value of the environment "user-info/contact/company/organization":

BASE-URL?s\_login=reseller.de&s\_pw=secret &command=GetEnvironment &environmentkey=user-info/contact/company &environmentname=organization

```
[RESPONSE]
code = 200
description = Command completed successfully
property[environmentvalue][0] = Registrar Company Ltd.
property[private][0] = 0
EOF
```
## **4.3.2 SetEnvironment**

#### **Description**

Set an environment value.

#### **Availability**

All users have access to this command. This command does not make sense if your useraccount does not have any subusers.

#### **Input parameters**

submit the request using the following syntax:

**BASE-URL?s\_login=***reseller.de***&s\_pw=***secret* **&command**=*command* **&***parameter1*=*value1* **&***parameter2*=*value2* **&***parameter3*=*value3...*

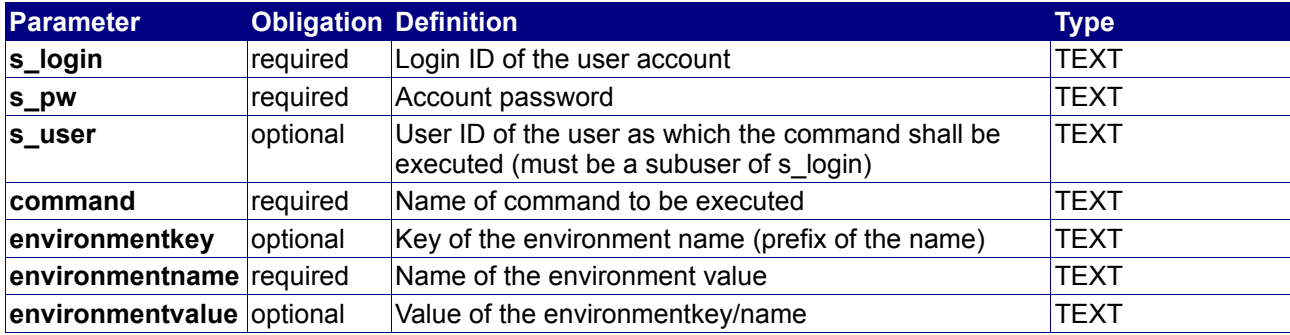

#### **Returned properties and values**

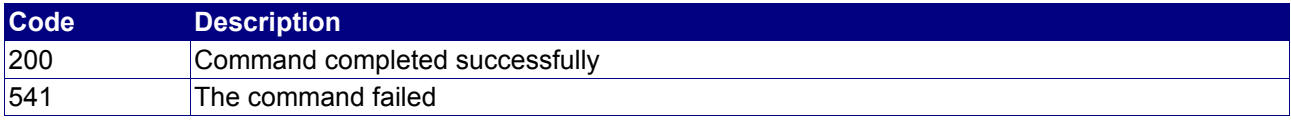

**Property min max Description**

no properties are returned

#### **Notes**

• If environmentvalue is not defined, then the request deletes the environmentkey/name

#### **Example**

The following request sets the value of the environment "user-info/contact/company/organization":

```
BASE-URL?s_login=reseller.de&s_pw=secret
&command=SetEnvironment
&environmentkey=user-info/contact/company
&environmentname=organization
&value=Testcompany+Inc.
```

```
[RESPONSE]
code = 200description = Command completed successfully
EOF
```
## **4.3.3 QueryEnvironmentList**

#### **Description**

Query the list of environment keys or query all name-value pairs for an environmentkey.

#### **Availability**

All users have access to this command. This command does not make sense if your useraccount does not have any subusers.

#### **Input parameters**

submit the request using the following syntax:

**BASE-URL?s\_login=***reseller.de***&s\_pw=***secret* **&command**=*command* **&***parameter1*=*value1* **&***parameter2*=*value2* **&***parameter3*=*value3...*

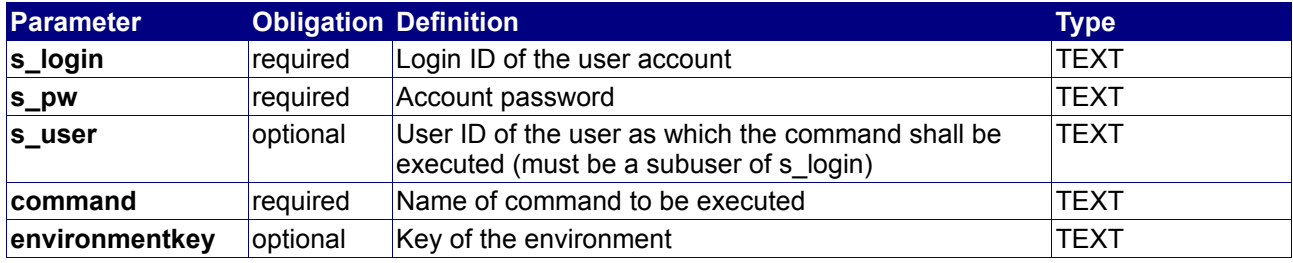

#### **Returned properties and values**

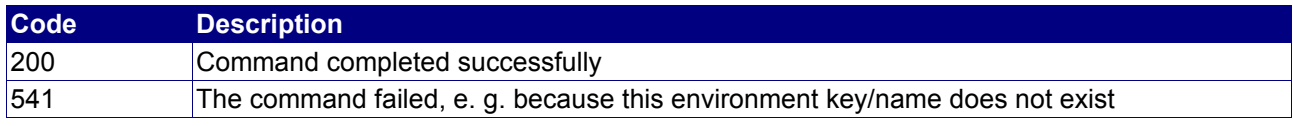

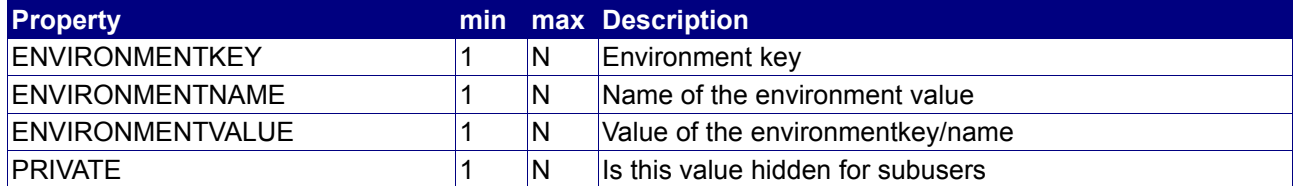

#### **Notes**

- If environmentkey is defined, then the request returns all name/value pairs for this key
- If environmentkey is undefined, then the request returns all environmentkeys

#### **Example**

The following request queries a list of all environmentkeys:

BASE-URL?s\_login=reseller.de&s\_pw=secret &command=QueryEnvironmentList

```
[RESPONSE]
code = 200
description = Command completed successfully
property[environmentkey][0] = user-info/contact/company
property[environmentkey][1] = user-info/contact/billing
property[environmentkey][2] = SYSTEM/events
EOF
```
# **4.4 Event management commands**

The following commands are used to query and delete events.

## **4.4.1 StatusEvent**

#### **Description**

Query an event.

#### **Availability**

All users have access to this command. This command does not make sense if your useraccount does not have any subusers.

#### **Input parameters**

submit the request using the following syntax:

**BASE-URL?s\_login=***reseller.de***&s\_pw=***secret* **&command**=*command* **&***parameter1*=*value1* **&***parameter2*=*value2* **&***parameter3*=*value3...*

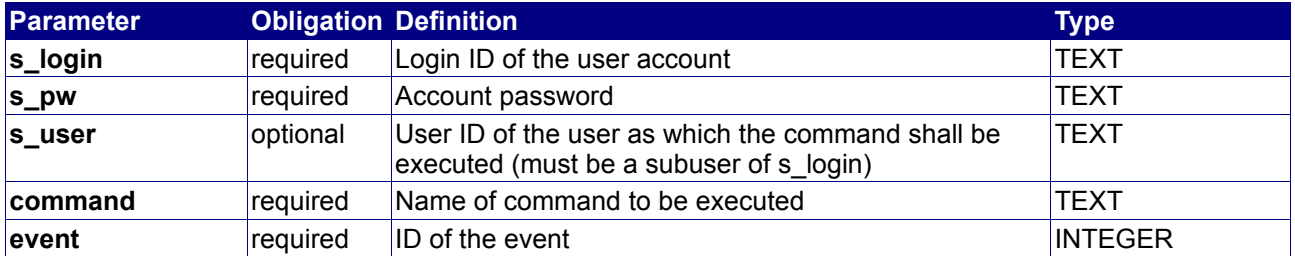

#### **Returned properties and values**

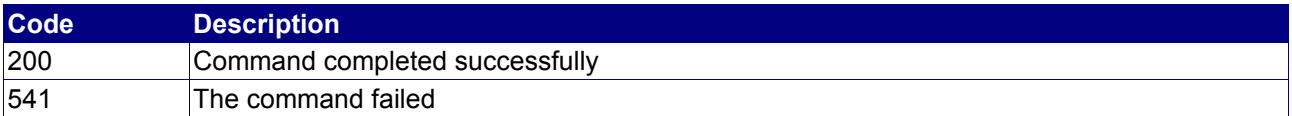

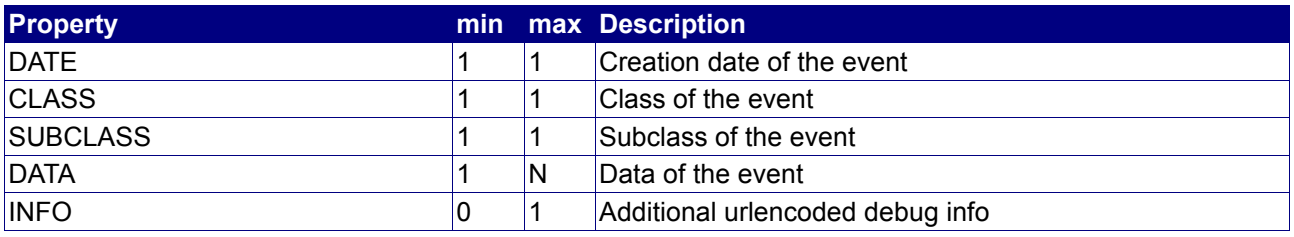

#### **Example**

The following request queries an event:

BASE-URL?s\_login=reseller.de&s\_pw=secret &command=StatusEvent &event=12

```
[RESPONSE]
code = 200
description = Command completed successfully
property[date][0] = 2003-09-01 12:00:00.0
property[class][0] = DOMAIN_TRANSFER
property[subclass][0] = TRANSFER_SUCCESSFUL
property[data][0] = domain:testdomain.com
property[data][1] = old registrar:SOMEONE
property[data][2] = new registrar:REGISTRAR INC.
EOF
```
## **4.4.2 DeleteEvent**

#### **Description**

Delete an event.

## **Availability**

All users have access to this command. This command does not make sense if your useraccount does not have any subusers.

#### **Input parameters**

submit the request using the following syntax:

**BASE-URL?s\_login=***reseller.de***&s\_pw=***secret***&command**=*command***&** *parameter1*=*value1***&***parameter2*=*value2***&***parameter3*=*value3...*

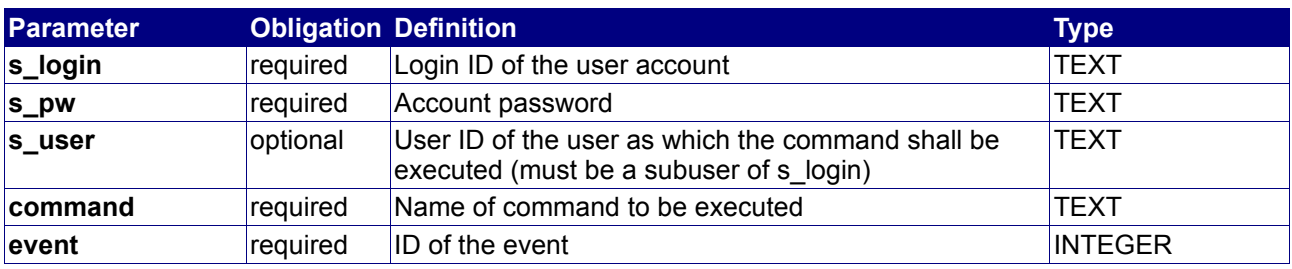

#### **Returned properties and values**

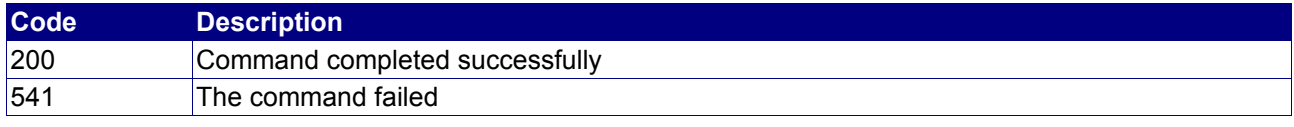

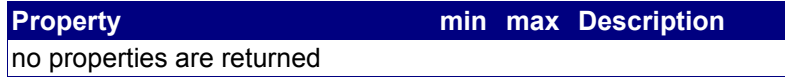

#### **Example**

The following request deletes an event:

BASE-URL?s\_login=reseller.de&s\_pw=secret&command=DeleteEvent&event=12

```
[RESPONSE]
code = 200description = Command completed successfully
EOF
```
## **4.4.3 QueryEventList**

#### **Description**

Query a list of events.

#### **Availability**

All users have access to this command. This command does not make sense if your useraccount does not have any subusers.

#### **Input parameters**

Submit the request using the following syntax:

**BASE-URL?s\_login=***reseller.de***&s\_pw=***secret* **&command**=*command* **&***parameter1*=*value1* **&***parameter2*=*value2* **&***parameter3*=*value3...*

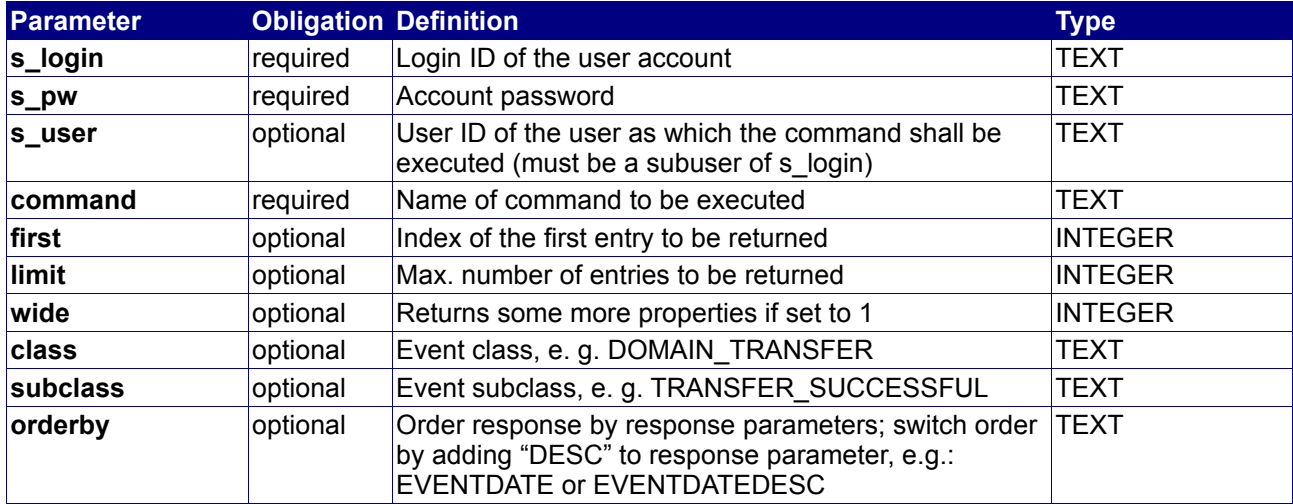

## **Returned properties and values**

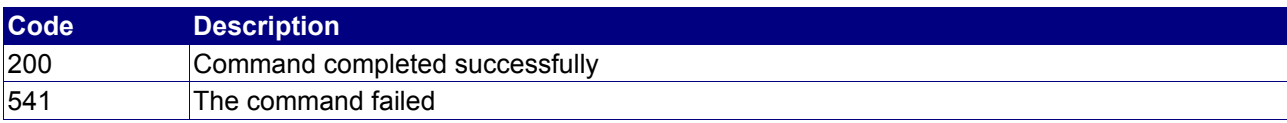

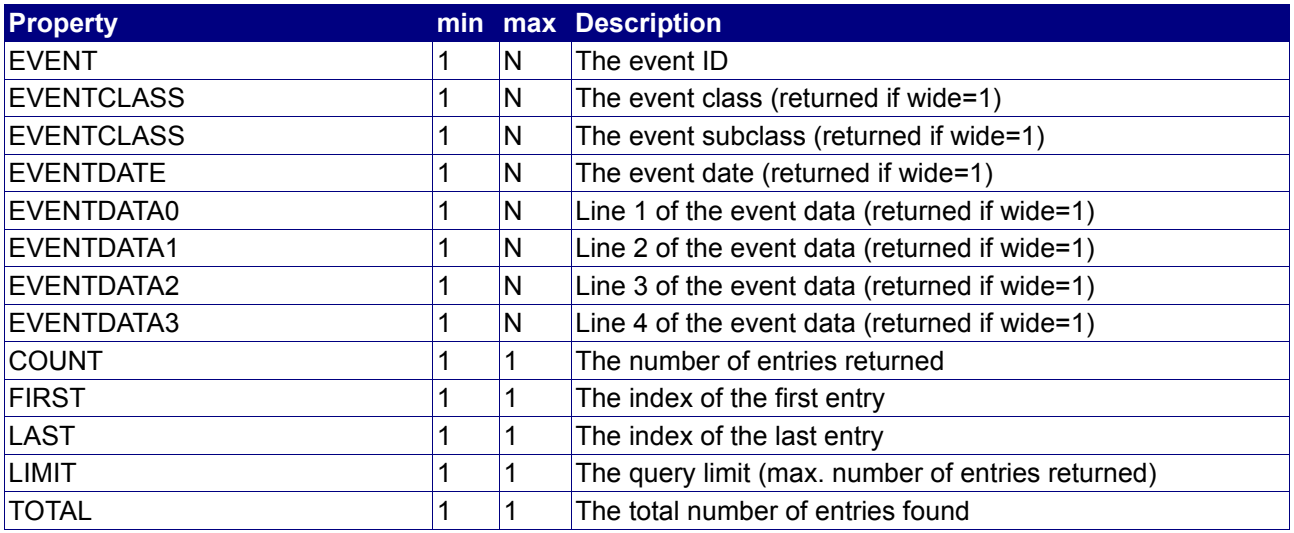

## **Notes**

- first and limit should be used to implement paging
- Events should be deleted after processing

## **Example**

The following request queries all events IDs of "reseller.de":

BASE-URL?s\_login=reseller.de&s\_pw=secret &command=QueryEventList

```
[RESPONSE]
code = 200description = Command completed successfully
property[event][0] = 17
property[event][1] = 18
property[event][2] = 19
property[event][3] = 20
property[count][0] = 4property[first][0] = 0
property[last][0] = 3
property[limit][0] = 1000
property[total][0] = 4EOF
```
# **4.5 Accounting commands**

The following commands are used to query and manage user accounting tables.

## **4.5.1 AddAccounting**

## **Description**

Add an accounting into the accounting list of a subuser and update its current account balance.

#### **Availability**

All users have access to this command. This command does not make sense if your useraccount does not have any subusers.

#### **Input parameters**

submit the request using the following syntax:

**BASE-URL?s\_login=***reseller.de***&s\_pw=***secret* **&command**=*command* **&***parameter1*=*value1* **&***parameter2*=*value2* **&***parameter3*=*value3...*

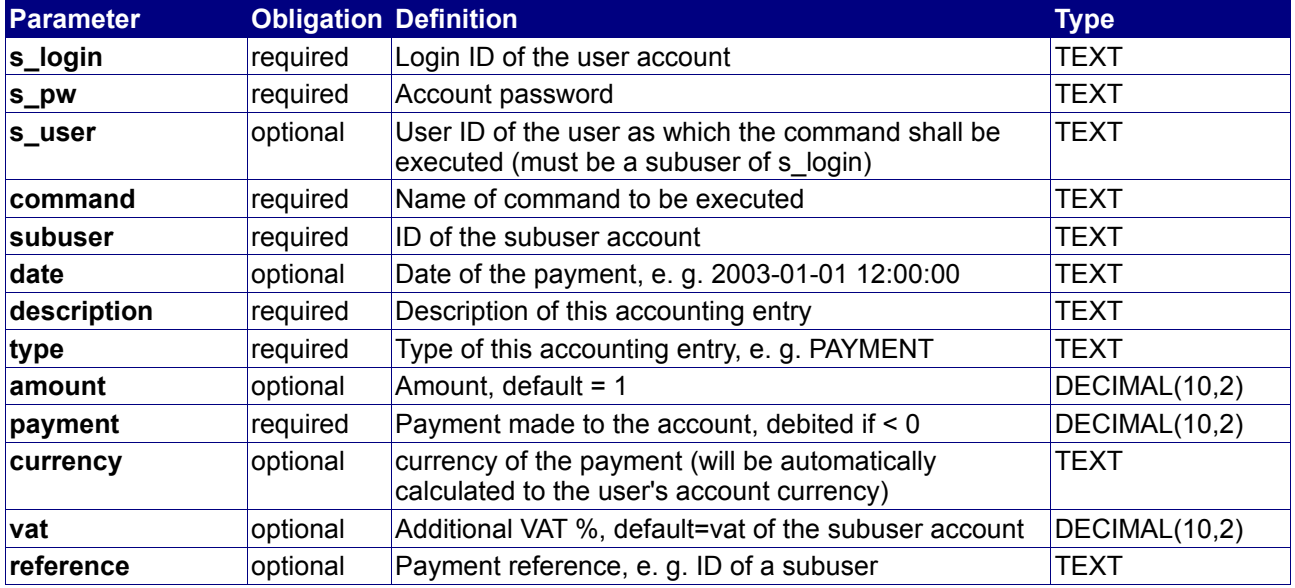

#### **Returned properties and values**

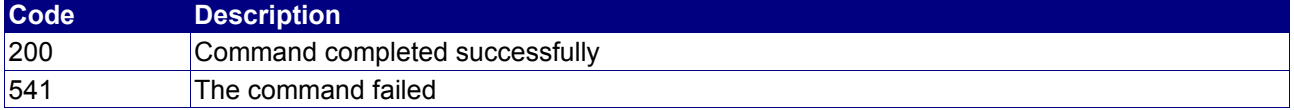

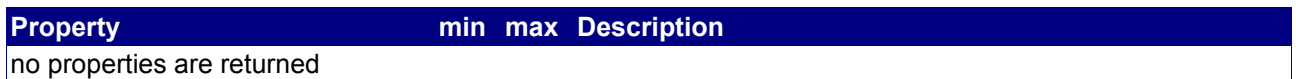

#### **Notes**

• For payments, the type should always be PAYMENT and the V.A.T. should be 0.00.

## **Example**

The following inserts a payment of 200.00 USD from a creditcard:

BASE-URL?s\_login=reseller.de&s\_pw=secret &command=AddAccounting &subuser=subuser.de &date=2003-09-03+06:15:00 &description=Credit+Card+Payment &type=PAYMENT &vat=0.00 &amount=1 &payment=200.00

#### The response is as follows:

[RESPONSE]  $code = 200$ description = Command completed successfully EOF

## **4.5.2 ModifyAccounting**

#### **Description**

Mpodify an exisiting accounting entry.

#### **Availability**

All users have access to this command. This command does not make sense if your useraccount does not have any subusers.

#### **Input parameters**

submit the request using the following syntax:

**BASE-URL?s\_login=***reseller.de***&s\_pw=***secret* **&command**=*command* **&***parameter1*=*value1* **&***parameter2*=*value2* **&***parameter3*=*value3...*

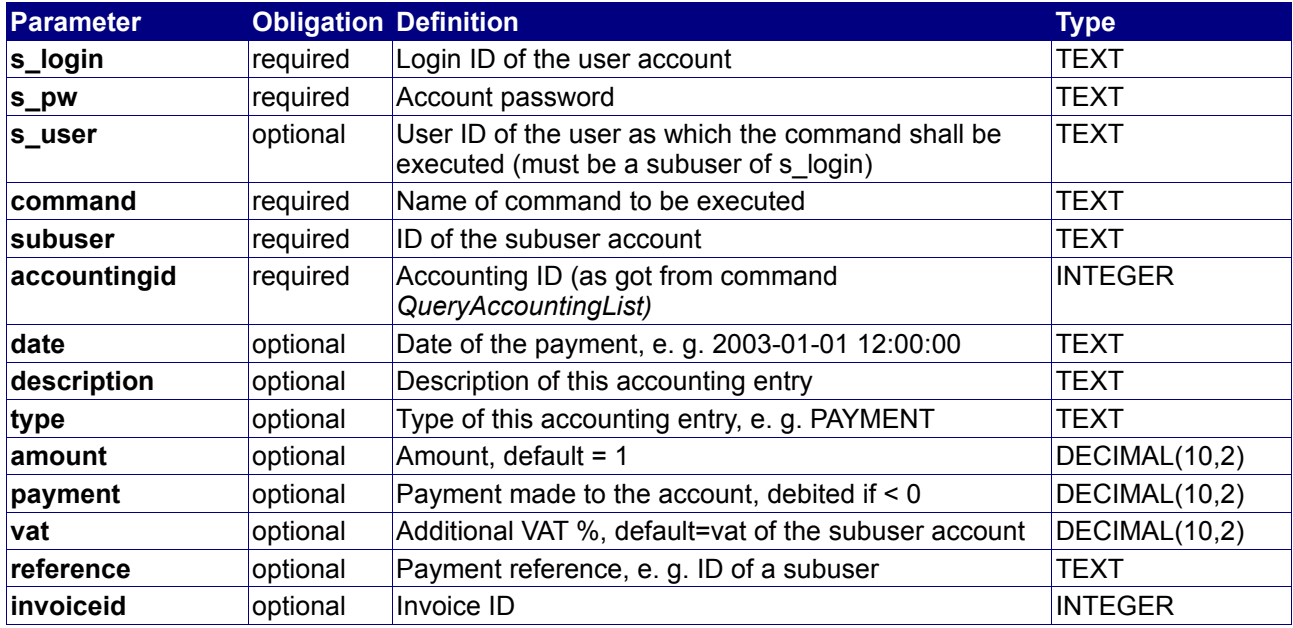

#### **Returned properties and values**

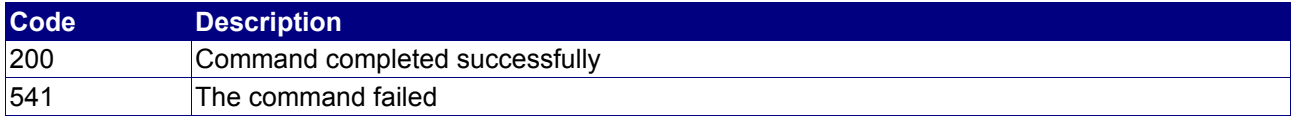

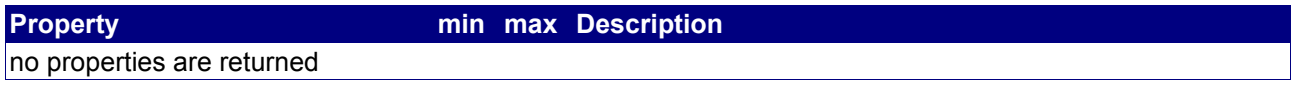

#### **Notes**

• For payments, the type should always be PAYMENT and the V.A.T. should be 0.00

## **Example**

The following command changes the description of the accounting entry of subuser "subuser.de"with the accountingid 2 to "newdescription":

BASE-URL?s\_login=reseller.de&s\_pw=secret &command=ModifyAccounting &subuser=subuser.de &accountingid=2 &description="newdescription"

```
[RESPONSE]
code = 200description = Command completed successfully
EOF
```
## **4.5.3 StatusAccounting**

#### **Description**

This command gives you all available information on a certain accounting.

## **Availability**

All users have access to this command.

#### **Input parameters**

Submit the request using the following syntax:

**BASE-URL?s\_login=***reseller.de***&s\_pw=***secret* **&command**=*command* **&***parameter1*=*value1* **&***parameter2*=*value2* **&***parameter3*=*value3...*

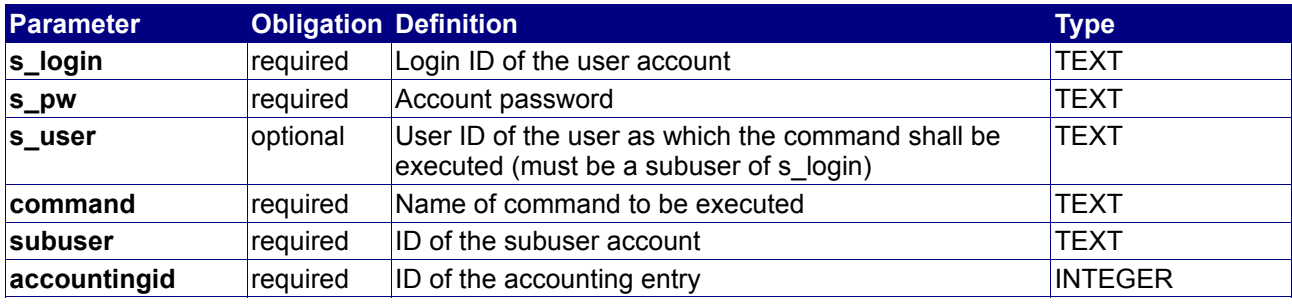

#### **Returned properties and values**

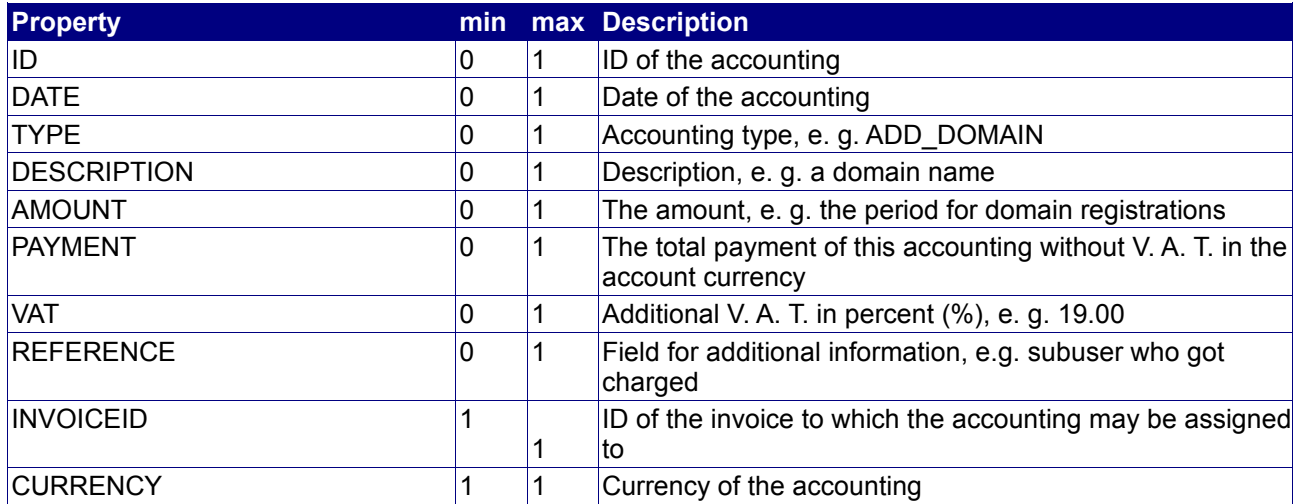

## **4.5.4 DeleteAccounting**

#### **Description**

Delete an accounting entry of a subuser account and update its current account balance.

#### **Availability**

All users have access to this command. This command does not make sense if your useraccount does not have any subusers.

#### **Input parameters**

submit the request using the following syntax:

**BASE-URL?s\_login=***reseller.de***&s\_pw=***secret* **&command**=*command* **&***parameter1*=*value1* **&***parameter2*=*value2* **&***parameter3*=*value3...*

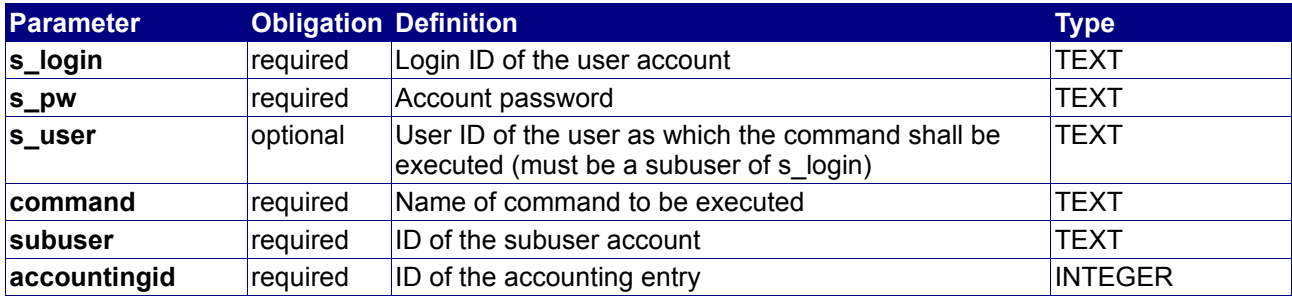

#### **Returned properties and values**

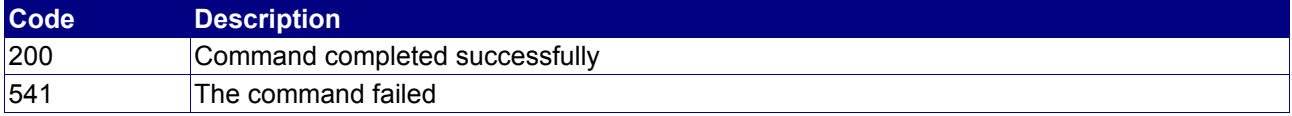

**Property min max Description**

no properties are returned

#### **Example**

The following deletes the accounting with the ID 3:

```
BASE-URL?s_login=reseller.de&s_pw=secret
&command=DeleteAccounting
&accountingid=3
```

```
[RESPONSE]
code = 200description = Command completed successfully
EOF
```
## **4.5.5 ExecutePayment**

## **Description**

Execute a payment using an external payment gateway, e.g. to use an interface of a credit card provider or bank debit.

#### **Availability**

All users have access to this command.

#### **Input parameters**

submit the request using the following syntax:

**BASE-URL?s\_login=***reseller.de***&s\_pw=***secret* **&command**=*command* **&***parameter1*=*value1* **&***parameter2*=*value2* **&***parameter3*=*value3...*

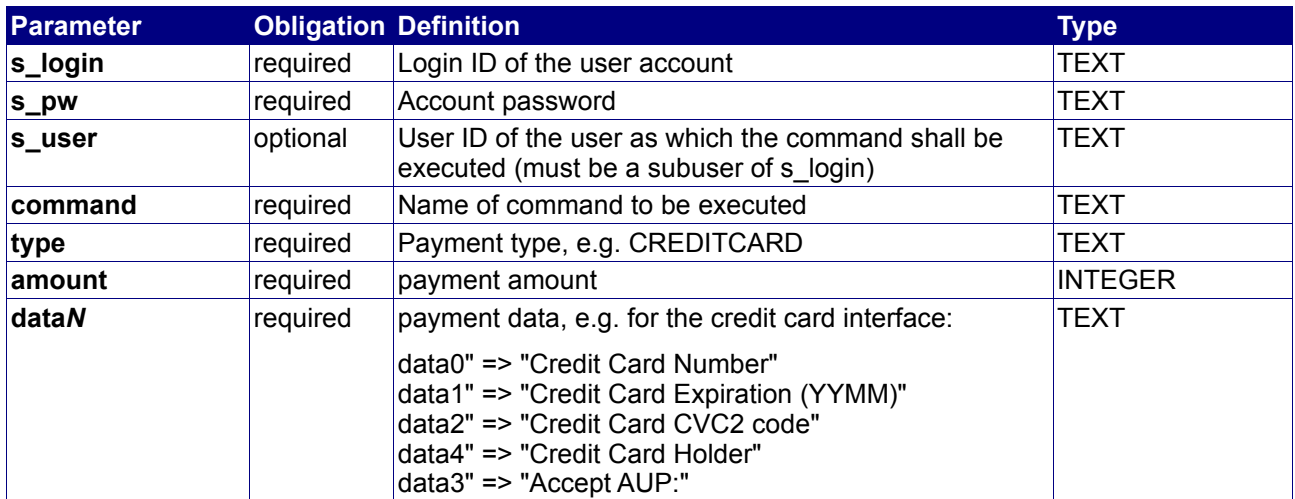

#### **Returned properties and values**

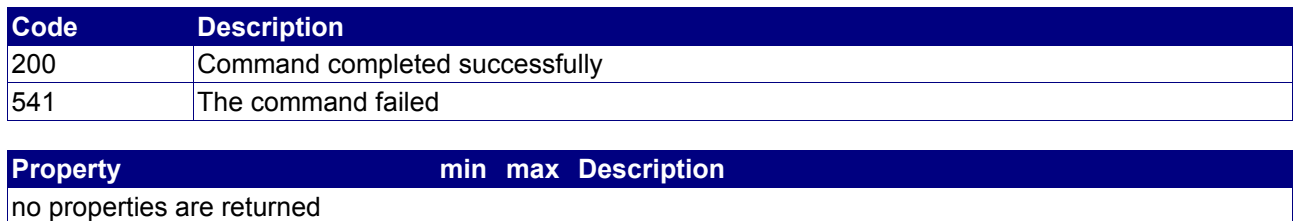

## **4.5.6 QueryAccountingList**

### **Description**

Query the accounting list of the user account or a subuser.

#### **Availability**

All users have access to this command. This command does not make sense if your useraccount does not have any subusers.

#### **Input parameters**

submit the request using the following syntax:

**BASE-URL?s\_login=***reseller.de***&s\_pw=***secret* **&command**=*command* **&***parameter1*=*value1* **&***parameter2*=*value2* **&***parameter3*=*value3...*

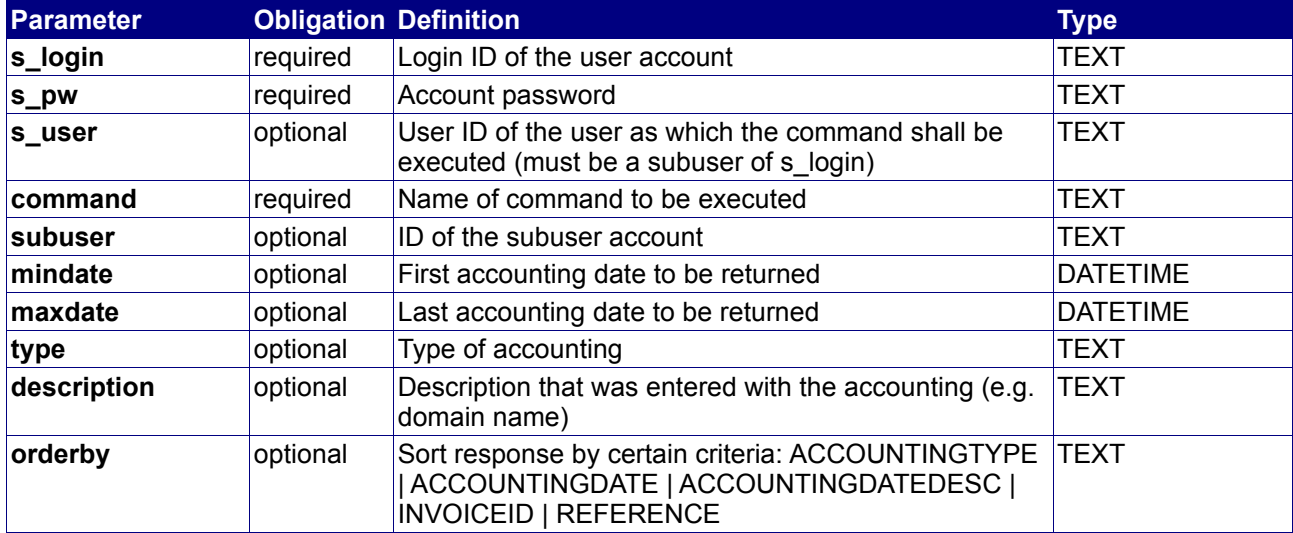

## **Returned properties and values**

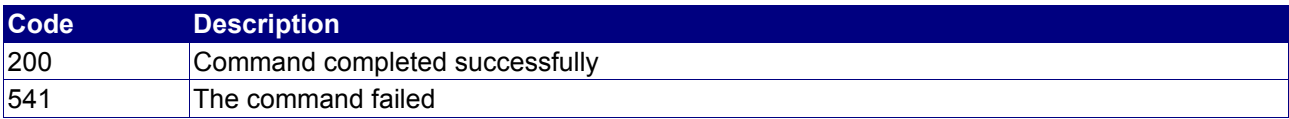

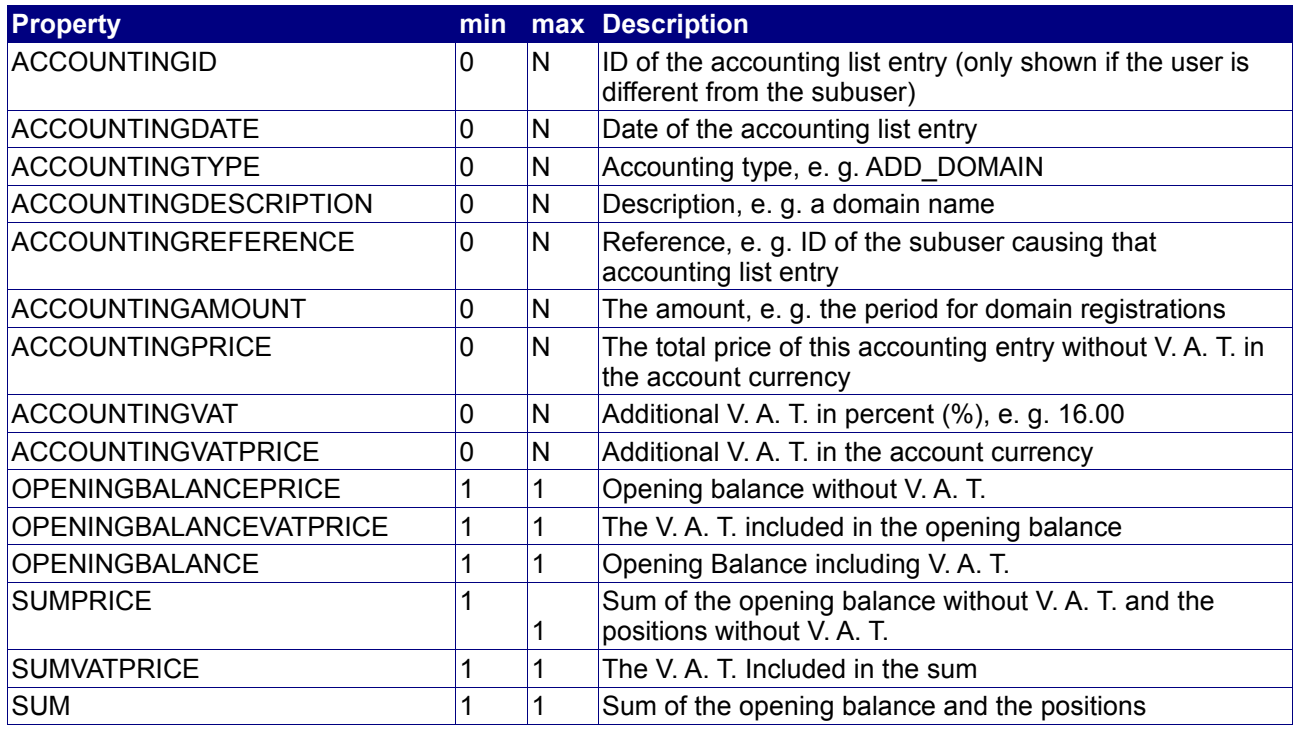

#### **Notes**

- If mindate is without the time part, then " 00:00:00" will be appended, e. g. "2003-09-01" becomes "2003-09-01 00:00:00"
- If maxdate is without the time part, then " 23:59:59" will be appended, e. g. "2003-09-01" becomes "2003-09-01 23:59:59"

## **Example**

The following request queries all accounting list entries with the date "2003-09-01":

BASE-URL?s\_login=reseller.de&s\_pw=secret &command=QueryAccountingList &mindate=2003-09-01 &maxdate=2003-09-01

```
[RESPONSE]
code = 200
description = Command completed successfully
property[accounting date][0] = 2003-09-01 12:00:03
property[accounting type][0] = ADD_DOMAIN
property[accounting description][0] = test.de
property[accounting reference][0] = 
property[accounting amount][0] = 1
property[accounting price][0] = -10.00
property[accounting vat][0] = 16.00
property[accounting vat price][0] = -1.60
property[accounting date][1] = 2003-09-01 14:15:00
property[accounting type][1] = TRANSFER_DOMAIN
property[accounting description][1] = test.com
property[accounting reference][1] = subuser.com
property[accounting amount][1] = 1
property[accounting price][1] = -10.00property[accounting vat][1] = 16.00
property[accounting vat price][1] = -1.60property[opening balance price][0] = 100.00
property[opening balance vat price][0] = 0.00
property[opening balance][0] = 100.00
property[sum price][0] = 80.00
property[sum vat price][0] = -3.20
property[sum][0] = 76.80
EOF
```
# **4.6 Miscellaneous commands**

The following commands are general commands not related to a specific object class.

## **4.6.1 CheckAuthentication**

#### **Description**

Check the password of a subuser.

#### **Availability**

All users have access to this command. This command does not make sense if your useraccount does not have any subusers.

#### **Input parameters**

submit the request using the following syntax:

**BASE-URL?s\_login=***reseller.de***&s\_pw=***secret* **&command**=*command* **&***parameter1*=*value1* **&***parameter2*=*value2* **&***parameter3*=*value3...*

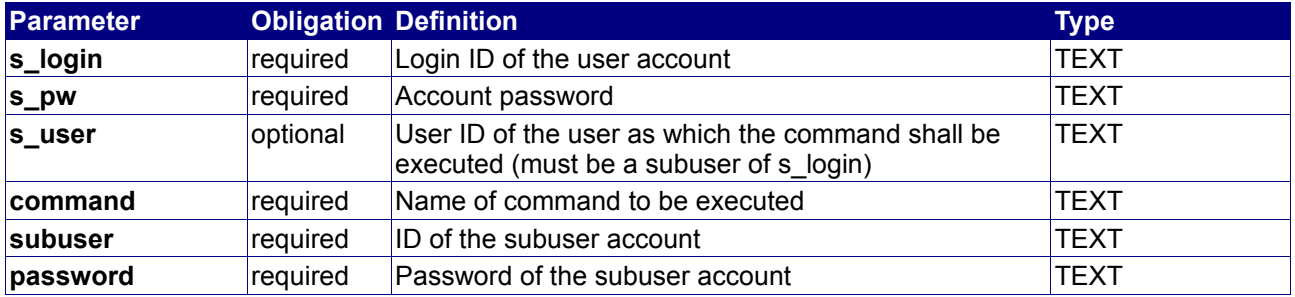

#### **Returned properties and values**

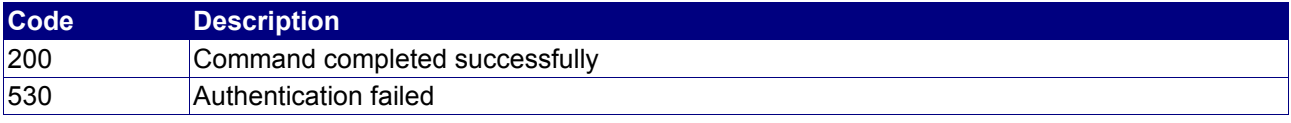

```
Property min max Description
no properties are returned
```
#### **Example**

The following checks the password of "subuser.com":

```
BASE-URL?s_login=reseller.de&s_pw=secret
&command=CheckAuthentication
&subuser=subuser.com
&password=secret
```

```
[RESPONSE]
code = 530description = Authentication failed
EOF
```
## **4.6.2 CheckAuthorization**

#### **Description**

Check if the user is authorized to access an object (checks if the object is within the user's repository).

#### **Availability**

All users have access to this command. This command does not make sense if your useraccount does not have any subusers.

#### **Input parameters**

submit the request using the following syntax:

**BASE-URL?s\_login=***reseller.de***&s\_pw=***secret* **&command**=*command* **&***parameter1*=*value1* **&***parameter2*=*value2* **&***parameter3*=*value3...*

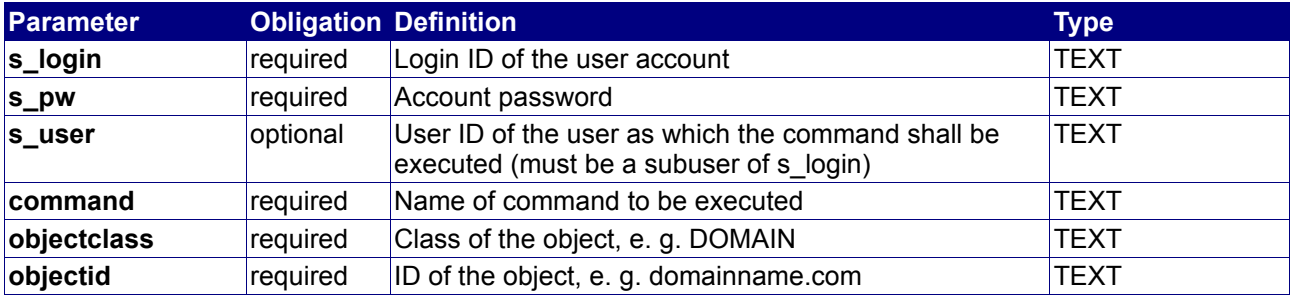

#### **Returned properties and values**

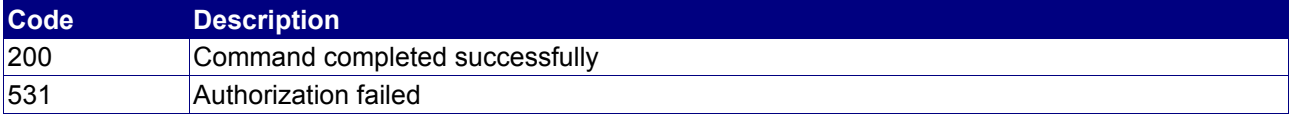

#### **Property min max Description**

no properties are returned

#### **Example**

The following checks the authorization for the domain "domainname.com":

BASE-URL?s\_login=reseller.de&s\_pw=secret &command=CheckAuthorization &objectclass=DOMAIN &objectid=domainname.com

```
[RESPONSE]
code = 531description = Authorization failed
EOF
```
The following checks the authorization for the user "subuser.com":

BASE-URL?s\_login=reseller.de&s\_pw=secret &command=CheckAuthorization &objectclass=USER &objectid=subuser.com

#### The response is as follows:

[RESPONSE]  $code = 200$ description = Command completed successfully EOF

## **4.6.3 AssignObject**

#### **Description**

Assign an object to an subuser or to the user itself.

#### **Availability**

All users have access to this command. This command does not make sense if your useraccount does not have any subusers.

#### **Input parameters**

submit the request using the following syntax:

**BASE-URL?s\_login=***reseller.de***&s\_pw=***secret* **&command**=*command* **&***parameter1*=*value1* **&***parameter2*=*value2* **&***parameter3*=*value3...*

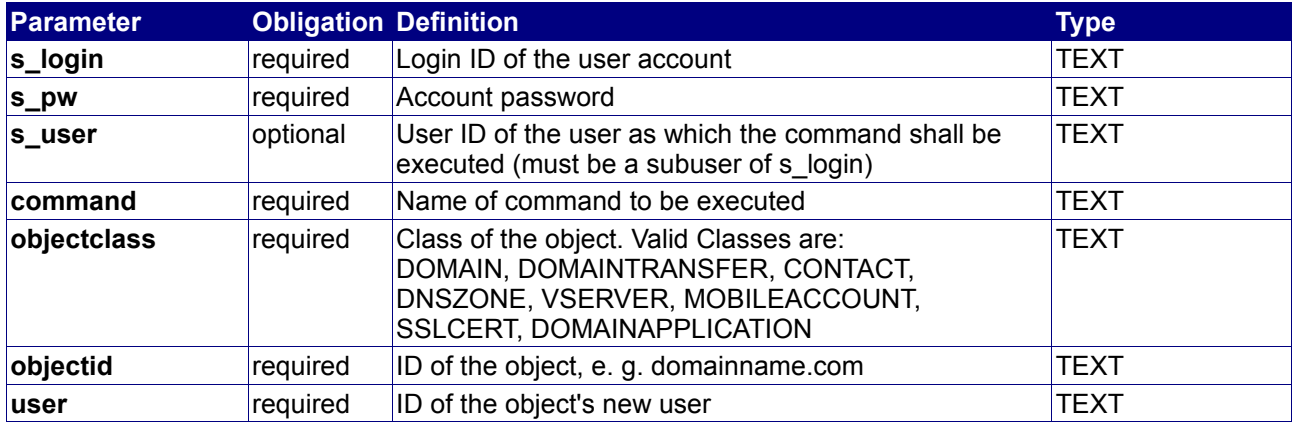

#### **Returned properties and values**

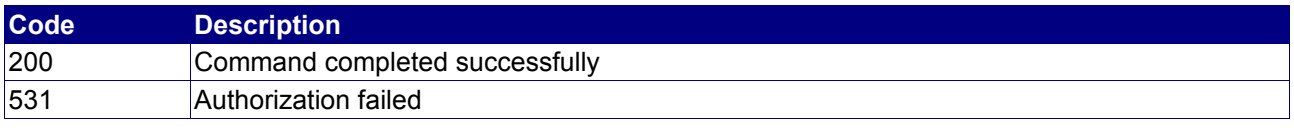

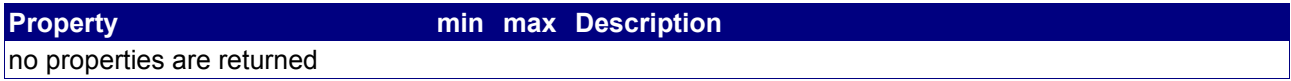

#### **Notes**

• The user must have the authorization to access the object as well as the new user

#### **Example**

The following assigns the domain "domainname.com" to the user "subuser.com":

BASE-URL?s\_login=reseller.de&s\_pw=secret &command=AssignObject &objectclass=DOMAIN &objectid=domainname.com &user=subuser.com

```
[RESPONSE]
code = 200
description = Command completed successfully
EOF
```
## **4.6.4 SetObjectConfigClass**

#### **Description**

Adds a generic config class to an object. It may be added various text (UTF8) to further describe the object.

#### **Availability**

All users have access to this command. This command does not make sense if your useraccount does not have any subusers.

#### **Input parameters**

submit the request using the following syntax:

**BASE-URL?s\_login=***reseller.de***&s\_pw=***secret* **&command**=*command* **&***parameter1*=*value1* **&***parameter2*=*value2* **&***parameter3*=*value3...*

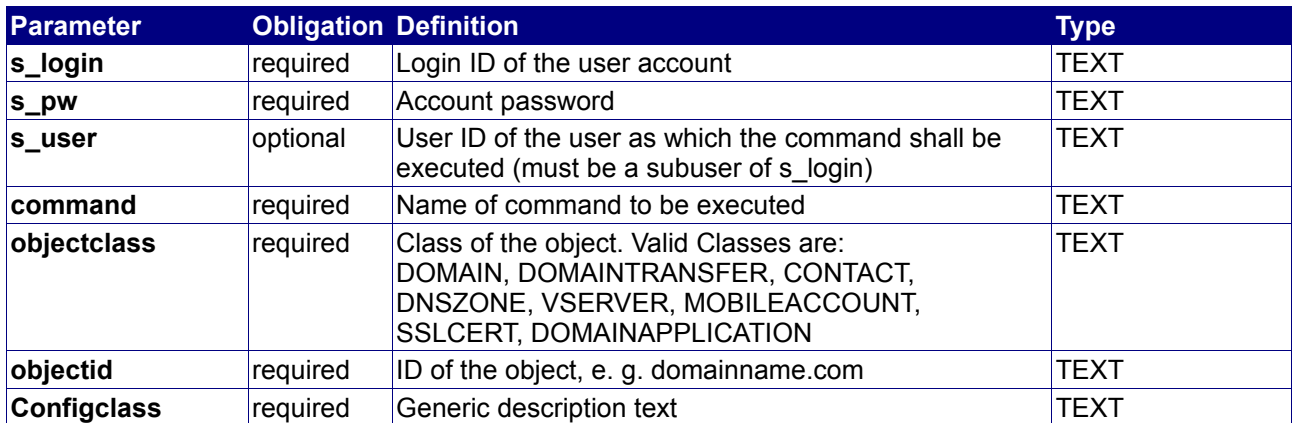

#### **Returned properties and values**

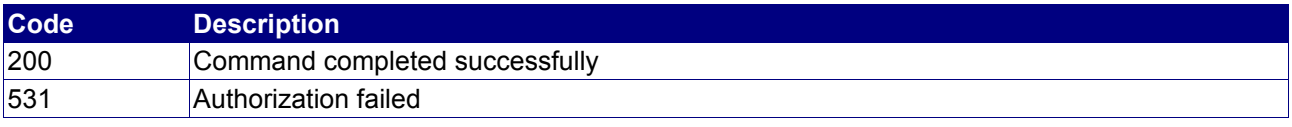

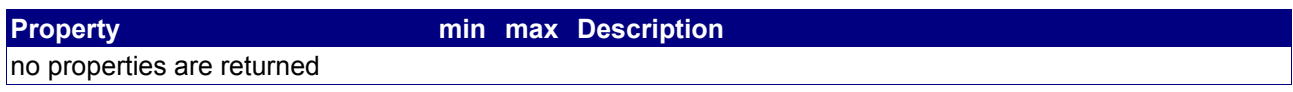

## **4.6.5 GetObjectConfigClass**

#### **Description**

Gets the generic config class of an object.

#### **Availability**

All users have access to this command. This command does not make sense if your useraccount does not have any subusers.

#### **Input parameters**

submit the request using the following syntax:

**BASE-URL?s\_login=***reseller.de***&s\_pw=***secret* **&command**=*command* **&***parameter1*=*value1* **&***parameter2*=*value2* **&***parameter3*=*value3...*

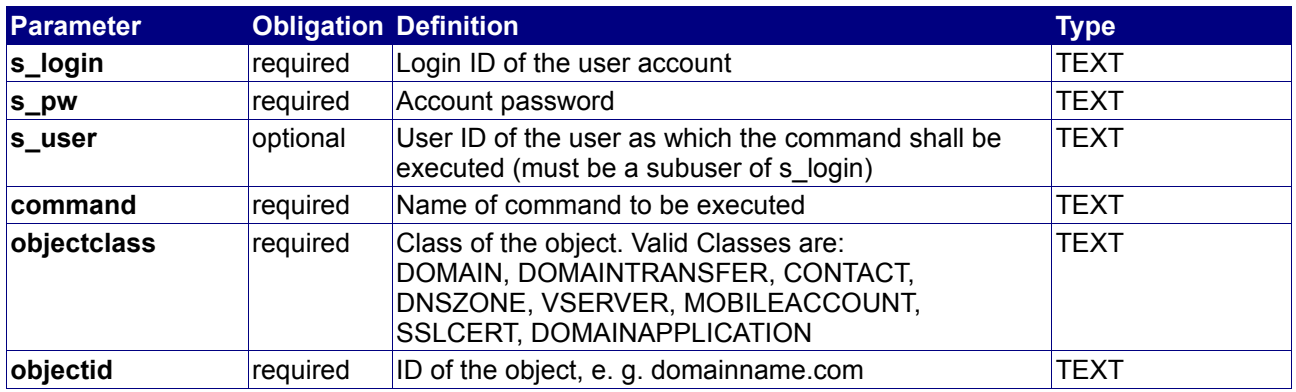

#### **Returned properties and values**

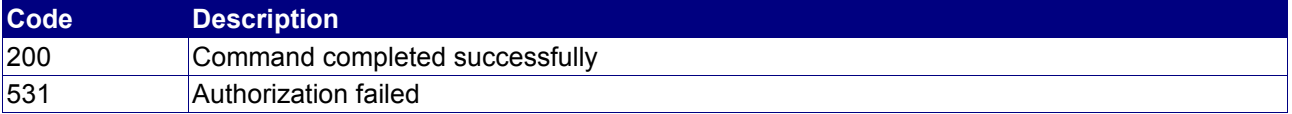

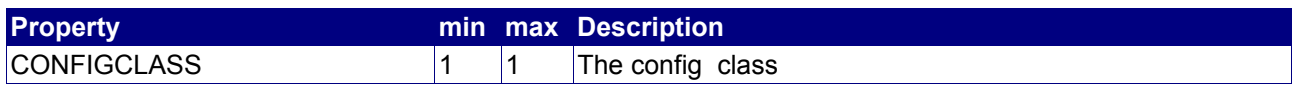

## **4.6.6 QueryObjectList**

## **Description**

Query a list of objects.

## **Availability**

All users have access to this command.

#### **Input parameters**

Submit the request using the following syntax:

**BASE-URL?s\_login=***reseller.de***&s\_pw=***secret* **&command**=*command* **&***parameter1*=*value1* **&***parameter2*=*value2* **&***parameter3*=*value3...*

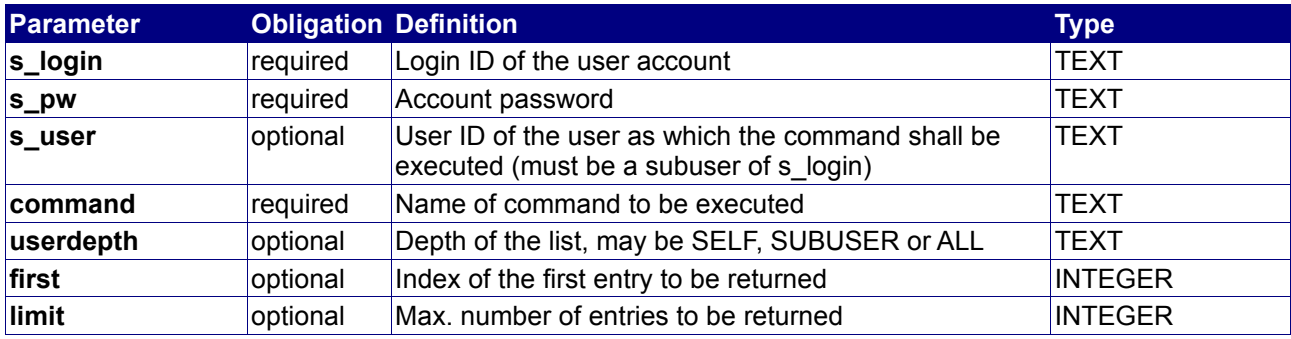

#### **Returned properties and values**

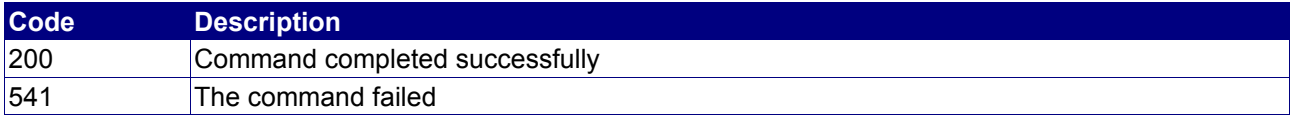

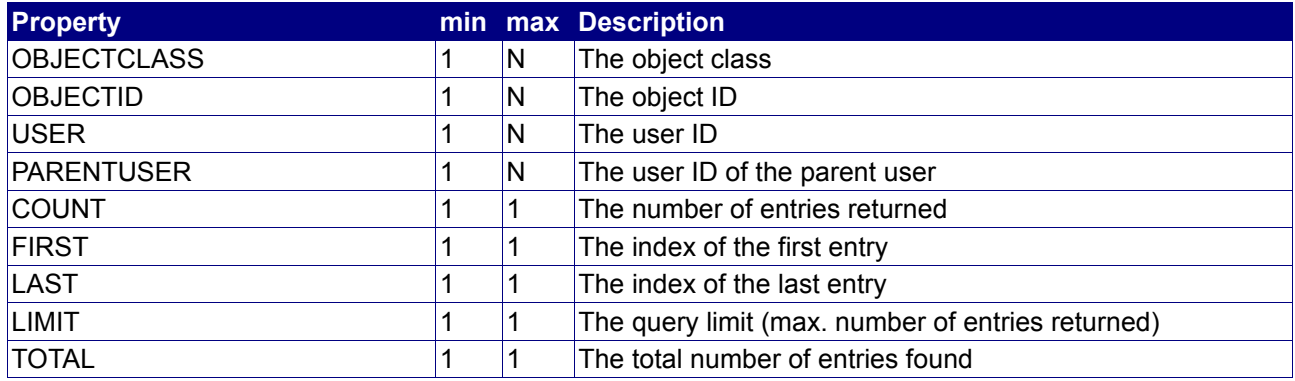

#### **Notes**

- userdepth defines the depth of the returned list. SELF returns a list with only objects of the user itself. SUBUSER returns a list with objects of all direct subusers. ALL returns a list with objects of all subusers and all subusers below them.
- first and limit should be used to implement paging

## **Example**

The following request queries all objects of "reseller.de":

BASE-URL?s\_login=reseller.de&s\_pw=secret &command=QueryObjectList &userdepth=SELF &first=0 &limit=1000

```
[RESPONSE]
code = 200description = Command completed successfully
property[objectclass][0] = DOMAIN
property[objectid][0] = domainname.com
property[user][0] = subuser.de
property[parent user][0] = company
property[objectclass][1] = DOMAIN
property[objectid][1] = mydomain.info
property[user][1] = subuser.de
property[parent user][1] = company
property[objectclass][2] = DOMAINTRANSFER
property[objectid][2] = test.info
property[user][2] = subuser.de
property[parent user][2] = company
property[objectclass][3] = CONTACT
property[objectid][3] = P-ABC123
property[user][3] = subuser.de
property[parent user][3] = company
property[count][0] = 4
property[first][0] = 0
property[last][0] = 3property[limit][0] = 1000
property[total][0] = 4
EOF
```
## **4.6.7 QueryExchangeRates**

#### **Description**

Query list of all current exchange rates. The list represents the daily exchange rates of the ECB (European Central Bank). The rates are used if the object class currency and user account currency are different. See also chapter 2 *UserRalations.*

#### **Availability**

All users have access to this command.

#### **Input parameters**

Submit the request using the following syntax:

**BASE-URL?s\_login=***reseller.de***&s\_pw=***secret* **&command**=*command* **&***parameter1*=*value1* **&***parameter2*=*value2* **&***parameter3*=*value3...*

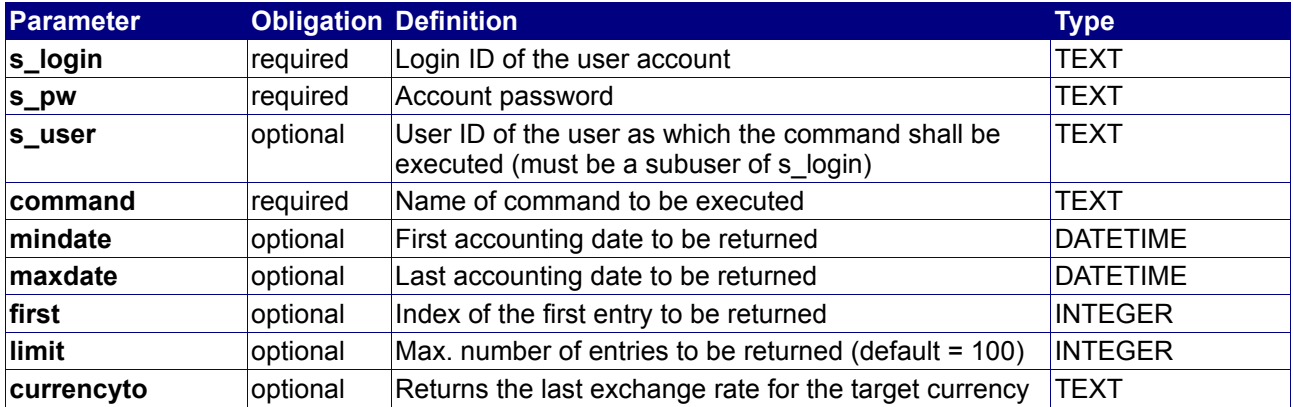

#### **Returned properties and values**

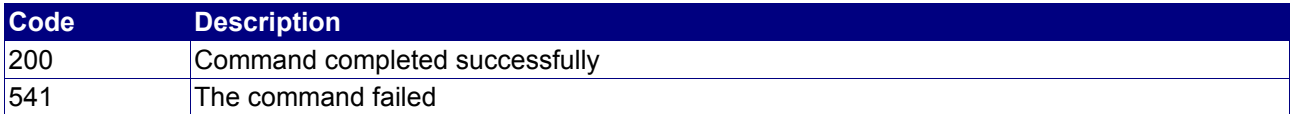

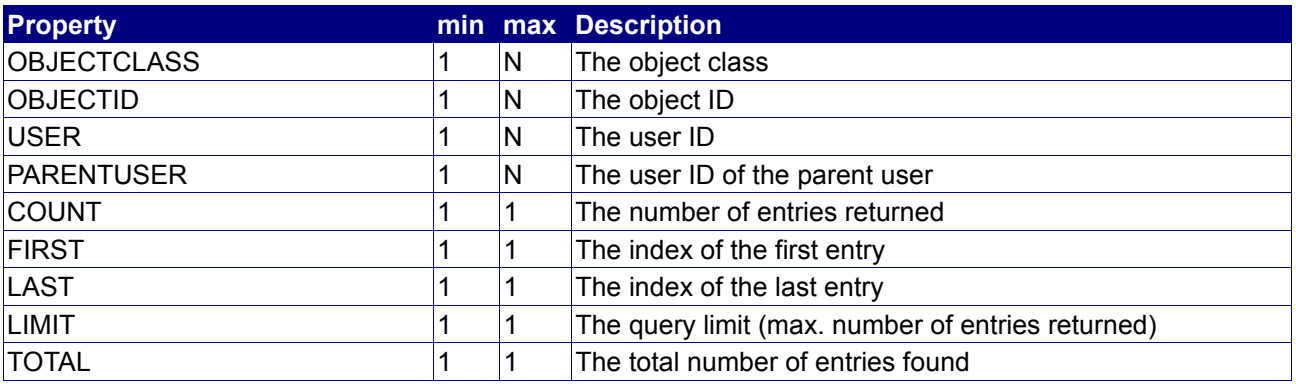

#### **Notes**

- userdepth defines the depth of the returned list. SELF returns a list with only objects of the user itself. SUBUSER returns a list with objects of all direct subusers. ALL returns a list with objects of all subusers and all subusers below them.
- first and limit should be used to implement paging

## **Example**

The following request queries all objects of "reseller.de":

BASE-URL?s\_login=reseller.de&s\_pw=secret &command=QueryExchangeRates

```
[RESPONSE]
code = 200description = Command completed successfully
property[date][0] = 2006-06-23
property[currency from][0] = EUR
property[currency to][0] = AUD
property[rate][0] = 1.7096property[date][1] = 2006-06-23
property[currency from][1] = EUR
property[currency to][1] = BGN
property[rate][1] = 1.9558property[date][2] = 2006-06-23
property[currency from][2] = EUR
property[currency to][2] = CAD
property[rate][2] = 1.4041
property[date][3] = 2006-06-23...
property[rate][33] = 1.2502
property[date][34] = 2006-06-23
property[currency from][34] = EUR
property[currency to][34] = ZAR
property[rate][34] = 9.388property[first][0] = 0
property[last][0] = 34
property[limit][0] = 100
property[count][0] = 35property[total][0] = 24003
EOF
```
## **4.6.8 QueryObjectRenewalList**

### **Description**

Query a list of objects that have to be renewed. The time interval can be specified with the parameters described in the table below*.* 

#### **Availability**

All users have access to this command.

#### **Input parameters**

Submit the request using the following syntax:

**BASE-URL?s\_login=***reseller.de***&s\_pw=***secret* **&command**=*command* **&***parameter1*=*value1* **&***parameter2*=*value2* **&***parameter3*=*value3...*

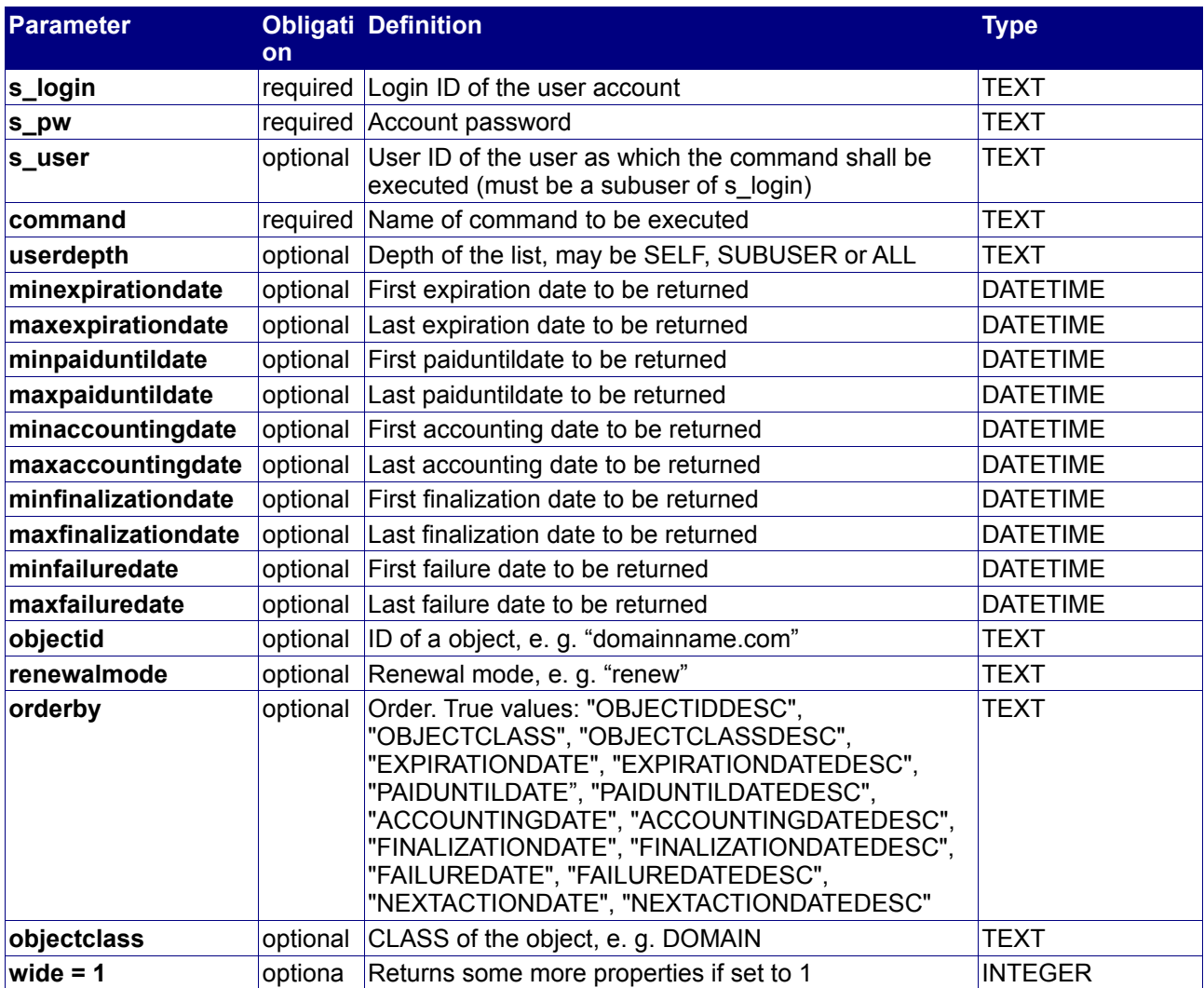

#### **Returned properties and values**

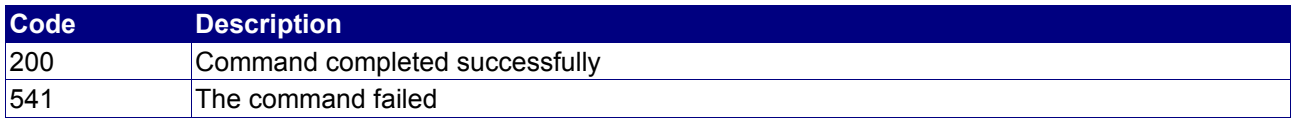

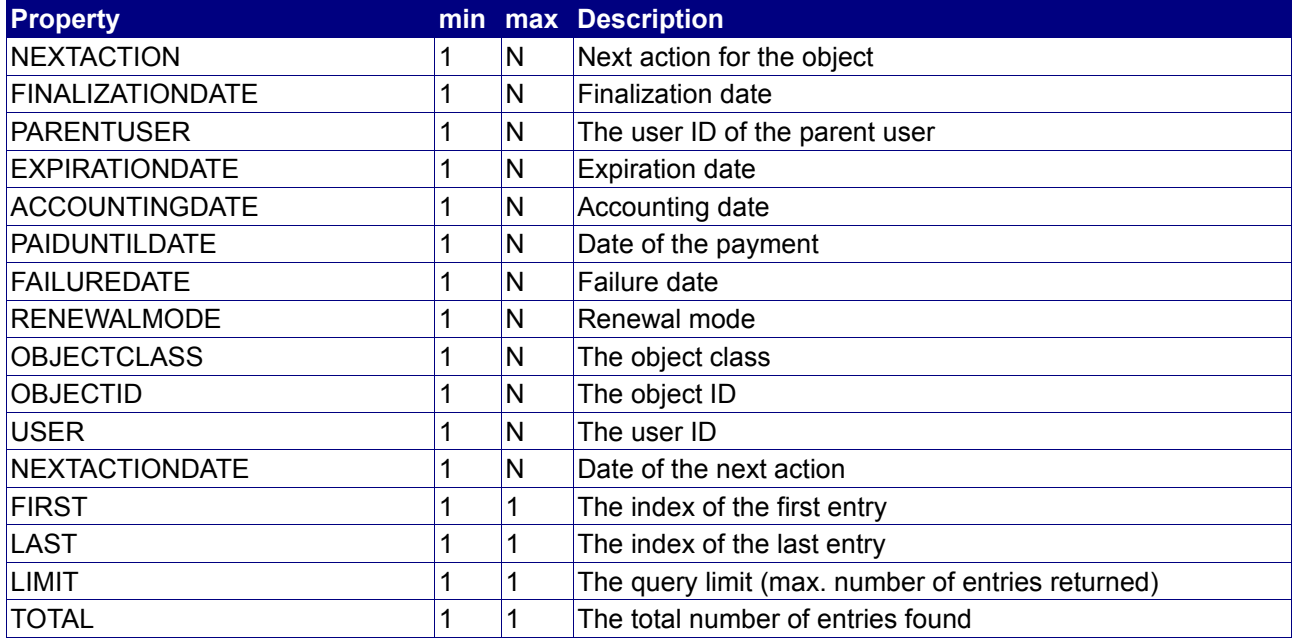

#### **Notes**

- userdepth defines the depth of the returned list. SELF returns a list with only objects of the user itself. SUBUSER returns a list with objects of all direct subusers. ALL returns a list with objects of all subusers and all subusers below them.
- first and limit should be used to implement paging

## **4.6.9 QueryObjectLogList**

#### **Description**

Query a list of objects. For the most objects related options logging entries are created. Example: user user.com deletes his domain "reseller.com". His reseller "reseller.com" can see in the "ObjektLogList" that the domain is deleted by user user.com and at which date it is deleted.

#### **Availability**

All users have access to this command.

#### **Input parameters**

Submit the request using the following syntax:

**BASE-URL?s\_login=***reseller.de***&s\_pw=***secret* **&command**=*command* **&***parameter1*=*value1* **&***parameter2*=*value2* **&***parameter3*=*value3...*

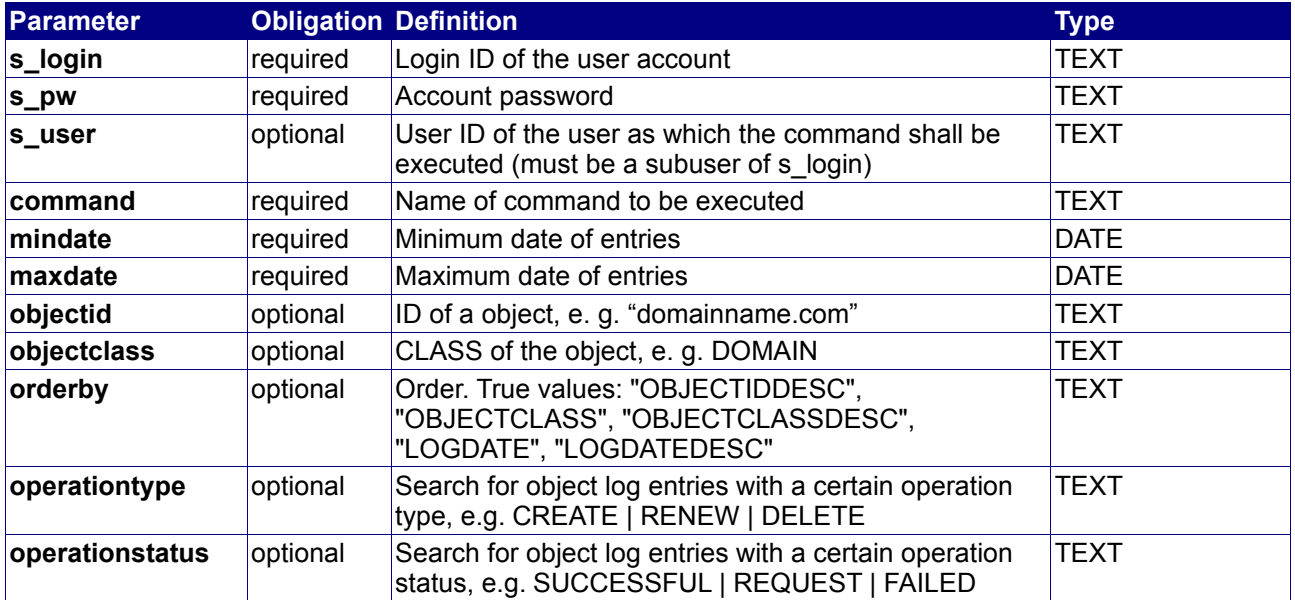

#### **Returned properties and values**

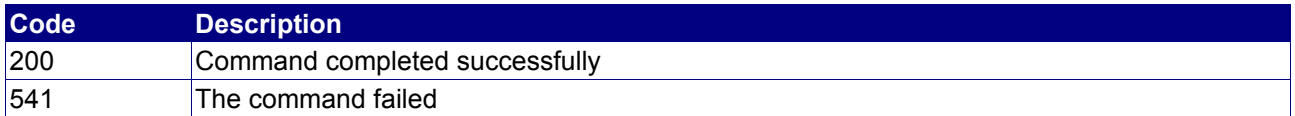

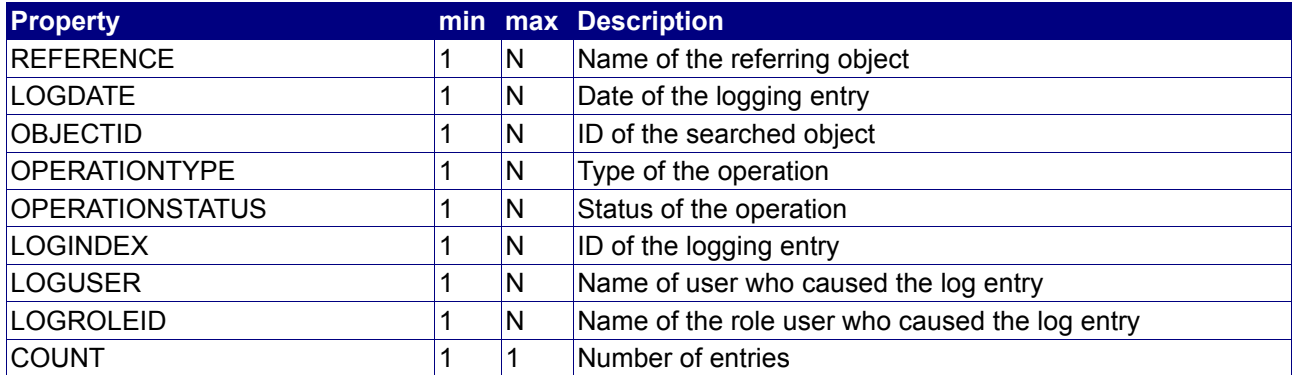
## **Example**

The following request queries all objects of "reseller.com":

BASE-URL?s\_login=reseller.com&s\_pw=secret &command=QueryObjectLogList

#### The response is as follows:

```
[RESPONSE]
code = 200description = Command completed successfully
property[reference][0] = reseller.com
property[logdate][0] = 2005-12-28 11:01:29
property[operationtype][0] = CREATE
property[operationstatus][0] = SUCCESSFUL
property[logindex][0] = 245500
...
EOF
```
## **4.6.10 QueryObjectDeletionLogList**

## **Description**

Query a list of all deleted objects.

### **Availability**

All users have access to this command.

#### **Input parameters**

Submit the request using the following syntax:

**BASE-URL?s\_login=***reseller.de***&s\_pw=***secret* **&command**=*command* **&***parameter1*=*value1* **&***parameter2*=*value2* **&***parameter3*=*value3...*

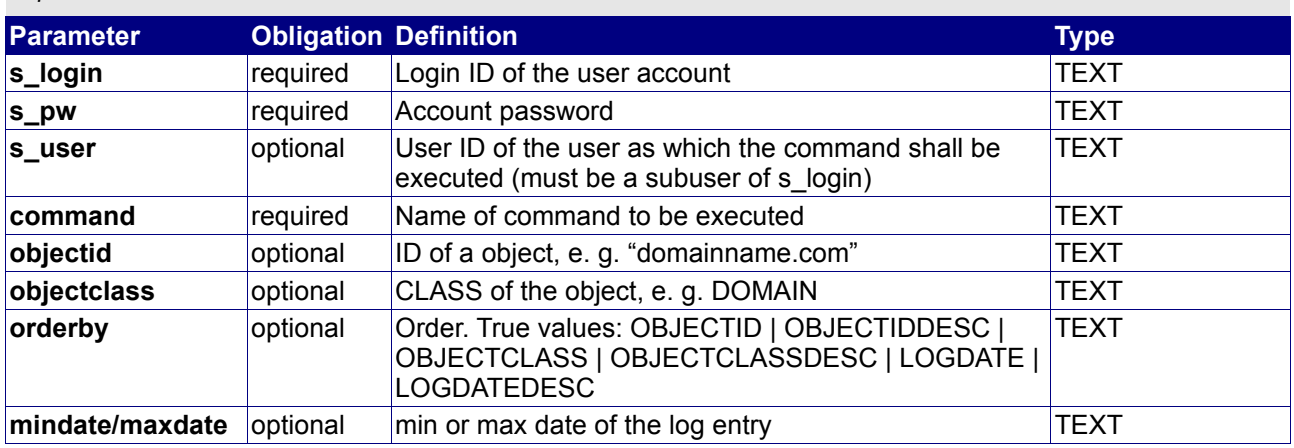

#### **Returned properties and values**

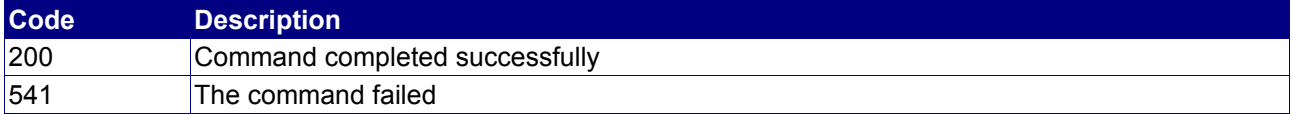

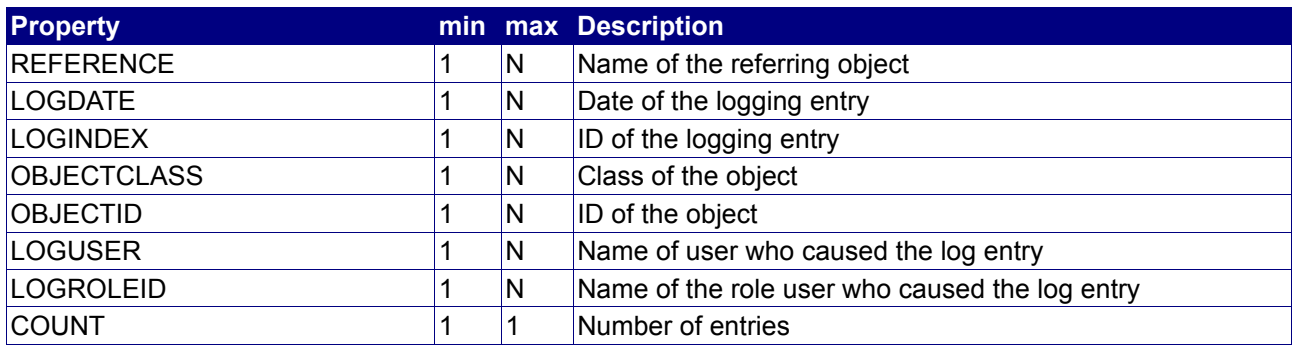

# **4.6.11 StatusObjectLog**

### **Description**

Gives you detailed information on one object listed in the object log.

#### **Availability**

All users have access to this command.

#### **Input parameters**

Submit the request using the following syntax:

**BASE-URL?s\_login=***reseller.de***&s\_pw=***secret* **&command**=*command* **&***parameter1*=*value1* **&***parameter2*=*value2* **&***parameter3*=*value3...*

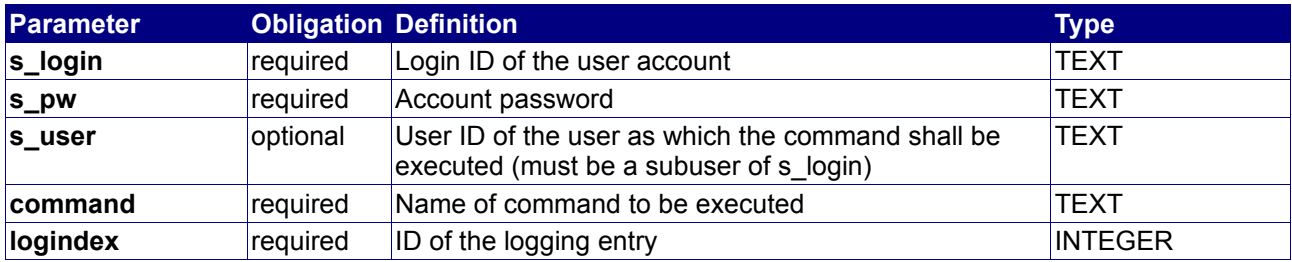

### **Returned properties and values**

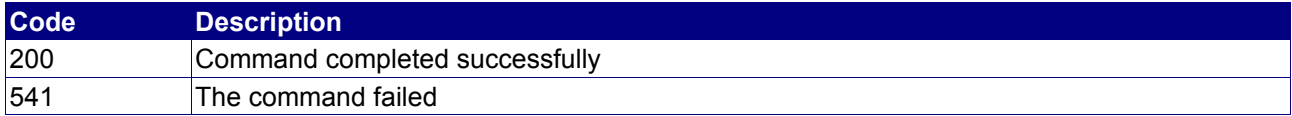

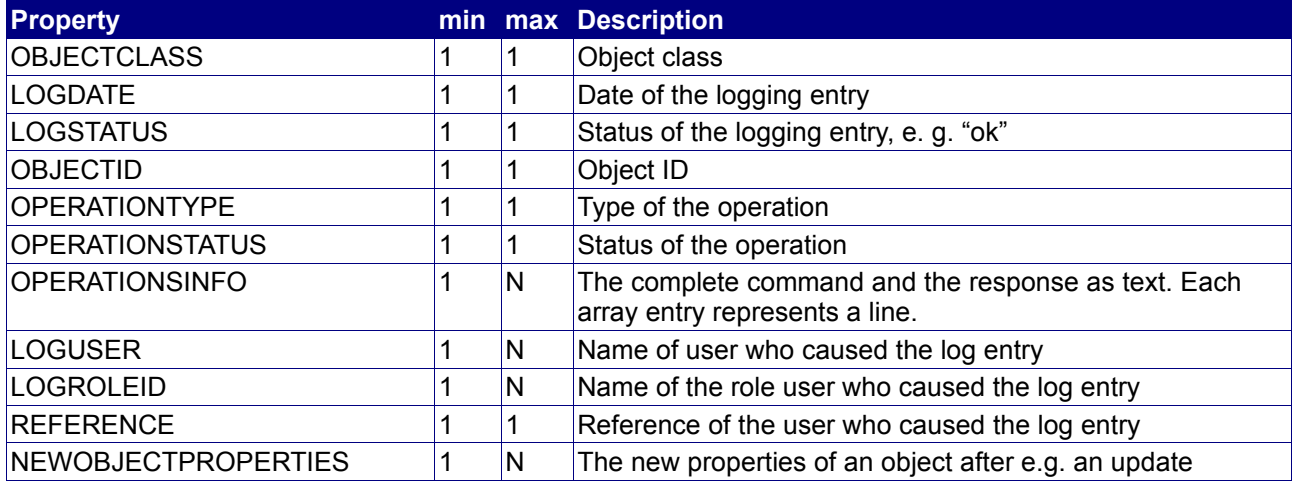

## **Example**

The following request queries the objects log with the logindex "754297":

BASE-URL?s\_login=reseller.com&s\_pw=secret &command=StatusObjectLog &logindex=754297

#### The response is as follows:

```
[RESPONSE]
code = 200
description = Command completed successfully
property[logdate][0] = 2006-06-05 14:19:35
property[logstatus][0] = ok
property[objectclass][0] = DNSZONE
property[objectid][0] = reseller.com.
property[operationtype][0] = UPDATE
property[operationstatus][0] = REQUEST
property[operationinfo][0] = [COMMAND]
property[operationinfo][1] = DELRR0=www.reseller.com. 3600 IN A 192.168.0.1
property[operationinfo][2] = DNSZONE=reseller.com.
property[operationinfo][3] = COMMAND=UpdateDNSZone
property[operationinfo][4] = ADDRR0=www.reseller.com. 3600 IN A 192.168.0.2
property[operationinfo][5] = INCSERIAL=1
property[operationinfo][6] = EOF
property[operationinfo][7] =
property[operationinfo][8] = [RESPONSE]
property[operationinfo][9] = code = 200
property[operationinfo][10] = description = Command completed successfully
property[operationinfo][11] =property[operationinfo][12] =
property[operationinfo][13] =
property[operationinfo][14] = EOF
...
EOF
```
## **4.6.12 StatusObjectDeletionLog**

### **Description**

Gives you detailed information on one object listed in the object deletion log.

#### **Availability**

All users have access to this command.

#### **Input parameters**

Submit the request using the following syntax:

**BASE-URL?s\_login=***reseller.de***&s\_pw=***secret* **&command**=*command* **&***parameter1*=*value1* **&***parameter2*=*value2* **&***parameter3*=*value3...*

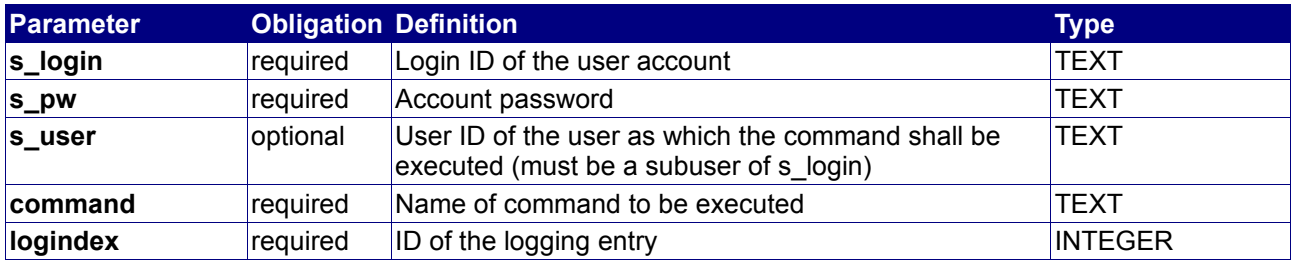

#### **Returned properties and values**

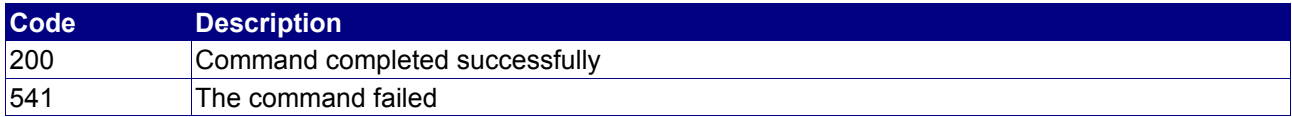

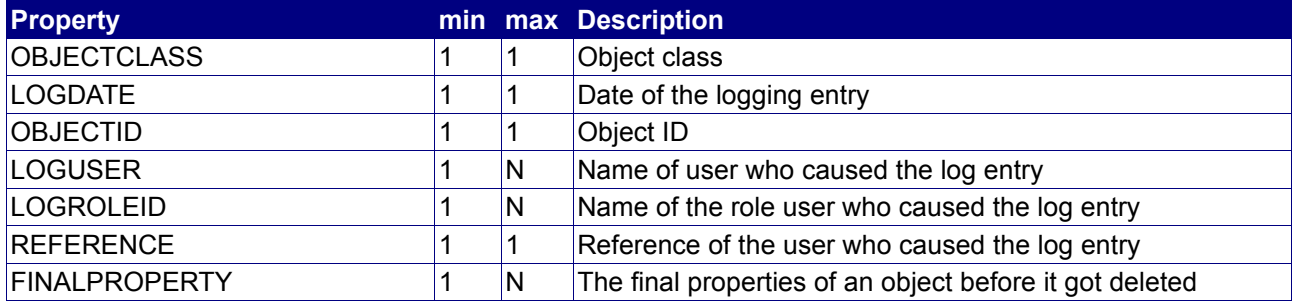

# **5. Additional Services**

The following services are add-on services for the Core API.

## **5.1 POP3-Event-Server**

The POP3-Event-Server can be used to receive event by the POP3 protocol (specified by RFC 1939).

The following configuration data is required to configure the POP3-Client:

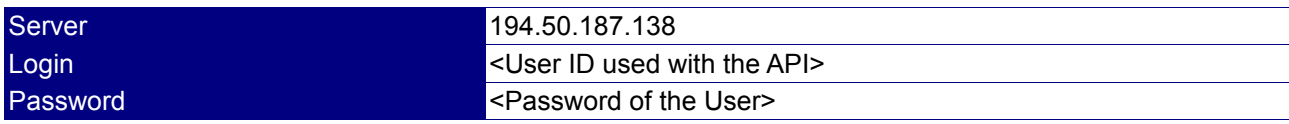

The following example shows an email that is generated by the POP3-Event-Server:

```
From: EVENT MANAGER <events@invalid.example>
To: USER <user@invalid.example>
Date: Mon, 10 Apr 2006 15:39:22 -0000
Subject: [DOMAINAPPLICATION::FAILED] 44361429E6E0F47329937
EVENT_DATE: 2006-04-10 15:39:22.0
EVENT_CLASS: DOMAINAPPLICATION
EVENT_SUBCLASS: FAILED
OBJECT_CLASS: APPLICATION<br>OBJECT_ID: 44361429E6E
              OBJECT_ID: 44361429E6E0F47329937
[DATA]
application:44361429E6E0F47329937
domain:reseller.com
reason:HOLD
```
# **6. System response code list**

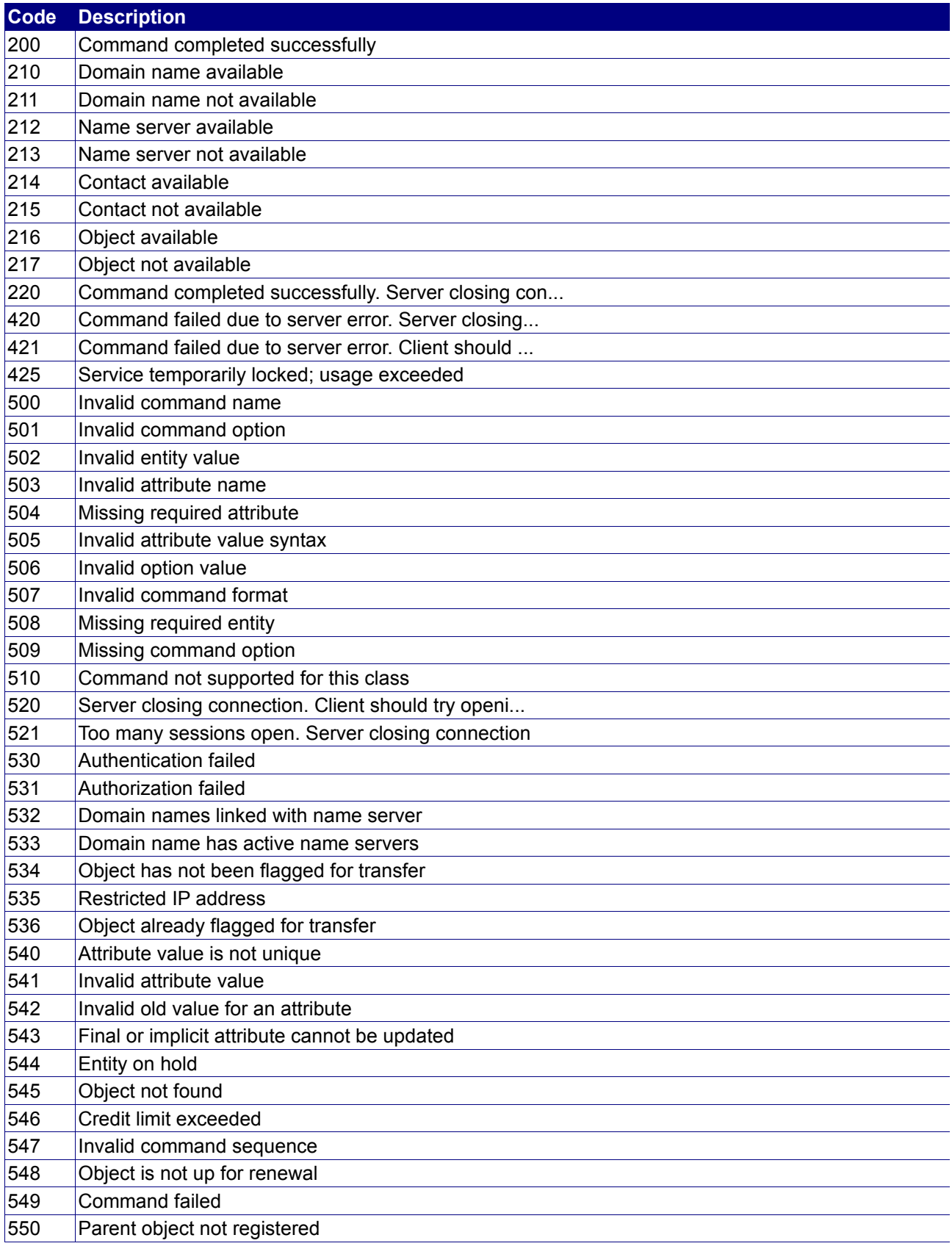

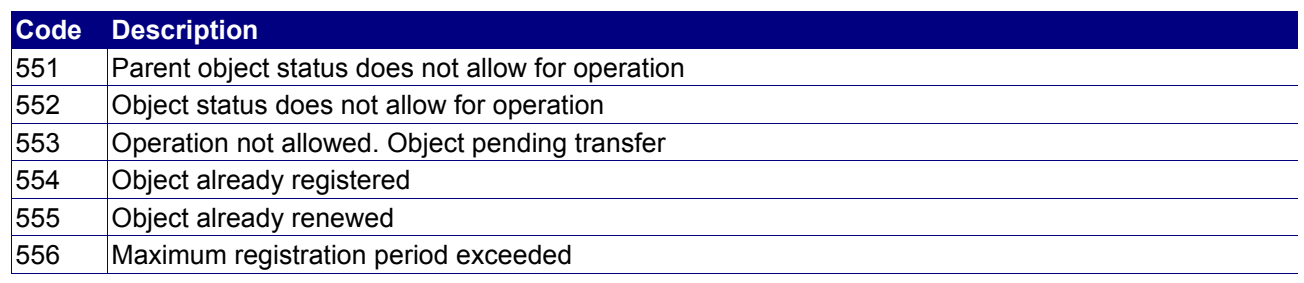

# **7. ChangeLog**

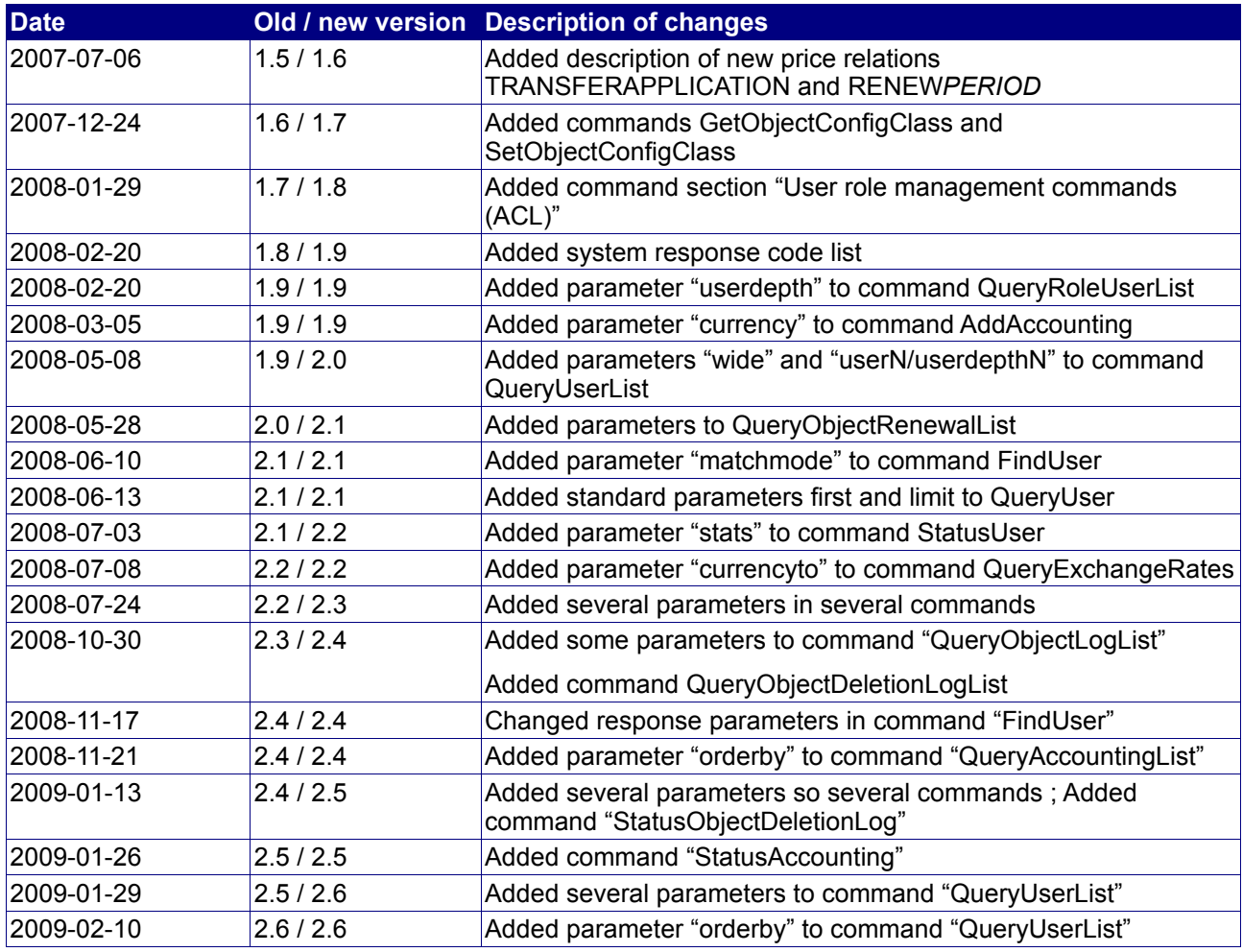